# beamerswitch — Convenient mode selection in Beamer documents

## Alex Ball

Class  $v1.4.1 - 2018/09/05$ 

This class is a wrapper around the [beamer](http://www.ctan.org/pkg/beamer) class to make it easier to use the same document to generate the different forms of the presentation: the slides themselves, an abbreviated slide set for transparencies or online reference, an n-up handout version, and a transcript or set of notes using the [article](http://www.ctan.org/pkg/article) class.

To contact the author about this package, please visit the GitHub page where the code is hosted: [https://github.com/alex- ball/beamerswitch](https://github.com/alex-ball/beamerswitch).

# **1 Quick start guide**

Here are the key facts:

- The [beamerswitch](http://www.ctan.org/pkg/beamerswitch) class makes it easier to switch between [beamer](http://www.ctan.org/pkg/beamer) modes.
- It is aimed at you if you want to generate handouts from your presentation, whether printouts of your slides or something more like a paper or article.
- It is *not* a drop-in replacement for [beamer](http://www.ctan.org/pkg/beamer).

If you have an existing [beamer](http://www.ctan.org/pkg/beamer) presentation and want convert it to use [beamerswitch](http://www.ctan.org/pkg/beamerswitch) instead, here's what you need to do.

1. Have you specified class options other than ignorenonframetext? If so, start by rewriting your \documentclass line in terms of \PassOptionsToClass – note that the optional argument (in square brackets) becomes mandatory (in curly braces):

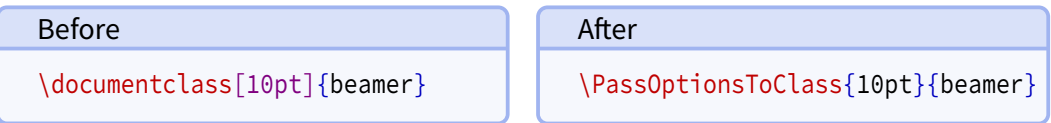

Then add '\documentclass{beamerswitch}' directly below.

Otherwise, simply replace your \documentclass line with the beamerswitch one.

2. If you did *not* specify ignorenonframetext as one of your [beamer](http://www.ctan.org/pkg/beamer) options, add a '\mode<all>' line directly after '\begin{document}'.

3. Wrap any preamble content intended only for your slides (like \usetheme or \usepackage commands) with '\mode<presentation>〈*…*〉' or something more specific, as required.

In summary, here is an example:

```
Before
\documentclass[10pt]{beamer}
\usetheme{metropolis}
\title{Test presentation}
\begin{document}
  \maketitle
\end{document}
                                           After
                                           \PassOptionsToClass{10pt}{beamer}
                                           \documentclass{beamerswitch}
                                           \mode<presentation>{%
                                             \usetheme{metropolis}
                                           }
                                           \title{Test presentation}
                                           \begin{document}
                                           \mode<all>
                                             \maketitle
                                           \end{document}
```
At this point the document should compile exactly as before.

If you intend to use article mode at all, I strongly suggest that you proceed by converting your document body so it that works without the '\mode<all>' line. That means making sure all slide content is in a frame environment, new command definitions are moved to the preamble, and so on.

Lastly, read through the rest of this manual and see what [beamerswitch](http://www.ctan.org/pkg/beamerswitch) can do for you!

# **2 Introduction**

With [beamer](http://www.ctan.org/pkg/beamer), it is possible to typeset the same document code in different ways to get different effects. The result you get depends on a potentially confusing mix of options, modes, and indeed classes.

Beamer has five modes for typesetting content. There are three modes that produce regular slides:

- The beamer mode relates to the normal, default slide set.
- The trans class option switches to the mode of the same name. It is intended for transparencies, but is really just an alternative mode that ignores 'bare' overlay specifications.
- The handout class option switches to the mode of the same name. It is intended for print-friendly versions, but is really just another alternative mode that ignores 'bare' overlay specifications.

The [beamer](http://www.ctan.org/pkg/beamer) manual shows how to use handout mode in conjunction with [pgfpages](http://www.ctan.org/pkg/pgfpages) to get several slides on a single side of A4 (or Letter) paper.

Beamer can also produce a double-height or double-width slide set, with the intention that each half will be shown on a different display (e.g. one for the audience, one for the speaker). There are three variations of this, activated using  $\setminus$  setbeameroption:

- show notes on second screen uses the second screen for text marked up using \note{〈*text*〉}.
- second mode text on second screen uses the second screen for showing the slide typeset in second mode rather than beamer. Unlike trans and handout, second responds to 'bare' overlay specifications.
- previous slide on second screen, uses the second screen either for showing the previous slide or, if the slide has the typeset second option set, for showing the current slide typeset in second mode.

The final variation is to use a different class altogether, such as [article](http://www.ctan.org/pkg/article), in conjunction with [beamerarticle](http://www.ctan.org/pkg/beamerarticle). In this case the content is set free-flowing in article mode, without any of the frame furniture.

The [beamer](http://www.ctan.org/pkg/beamer) manual suggests coping with all these variations by having the document code in one file, and using it as input to other files that each set up a different mode of operation. This is fine but a bit of a fiddle. It would be nice to be able to get the same effect using a single file and, ideally, a single command invocation.

The [beamerswitch](http://www.ctan.org/pkg/beamerswitch) class addresses this issue by acting as a wrapper around the various options, and providing a common interface for switching between modes. More specifically, it has three main functions:

- 1. To provide more choice of handout-mode layouts than [pgfpages](http://www.ctan.org/pkg/pgfpages) gives you out-ofthe-box. Additionally, I hope you will find the method for selecting them more memorable.
- 2. To enable you to switch to article mode with a simple change of class option, instead of having to fiddle with commented-out \documentclass and \usepackage lines.
- 3. To allow you to override the [beamer](http://www.ctan.org/pkg/beamer) mode from the command line, by choosing a given jobname suffix. Primarily this is to allow you to generate the different versions programmatically. Indeed, the class provides facilities for generating multiple versions with a single command.

# **3 Dependencies**

To use [beamerswitch](http://www.ctan.org/pkg/beamerswitch), you will need to have the following packages available and reasonably up to date on your system. All of these ship with recent T<sub>E</sub>X distributions.

• [beamer](http://www.ctan.org/pkg/beamer)

• [iftex](http://www.ctan.org/pkg/iftex)

• [xkeyval](http://www.ctan.org/pkg/xkeyval)

- [etoolbox](http://www.ctan.org/pkg/etoolbox) • [hyperref](http://www.ctan.org/pkg/hyperref)
- [pgf](http://www.ctan.org/pkg/pgf)

• [xstring](http://www.ctan.org/pkg/xstring)

- 
- [shellesc](http://www.ctan.org/pkg/shellesc)

One feature of the class uses [latexmk](http://www.ctan.org/pkg/latexmk) by default, though you can configure it to use something else if you need or want to.

# <span id="page-3-0"></span>**4 Loading the class**

The class is loaded in the usual way:

\documentclass[〈*options*〉]{beamerswitch}

The various options are described below.

## **4.1 Choosing the mode of the current run**

The [beamerswitch](http://www.ctan.org/pkg/beamerswitch) class, as explained above, does not do much itself but rather helps you to switch between [beamer](http://www.ctan.org/pkg/beamer) modes, specifically article, beamer, trans and handout. Note that it loads [beamer](http://www.ctan.org/pkg/beamer) with the ignorenonframetext option, so that text outside frames is only shown in article mode.

The normal way of choosing the mode is to use the respective class options.

**article** (no value, initially unset)

Switches to article mode, which uses the [article](http://www.ctan.org/pkg/article) class and resembles a normal article.

**beamer** (no value, initially set) Switches to beamer mode, which uses the [beamer](http://www.ctan.org/pkg/beamer) class and resembles a normal slideshow.

**handout** (no value, initially unset)

Switches to handout mode, which uses the [beamer](http://www.ctan.org/pkg/beamer) class but uses a different series of overlay specifications. It resembles a set of printed pages with multiple slides shown on each page.

**trans** (no value, initially unset) Switches to trans mode, which uses the [beamer](http://www.ctan.org/pkg/beamer) class and resembles a normal slideshow, but uses a different series of overlay specifications.

There is, however, a sneaky second way of setting the mode that overrides the first, and that is to use the \jobname. By default, this is the name of your  $E$ F<sub>K</sub>X file minus the . tex extension, but you can set it to something else when you run ETEX. If you set the \jobname to end in one of the following suffixes, the mode will automatically switch:

- -article will switch to article mode.
- -handout will switch to handout mode.
- -slides will switch to beamer mode.
- -trans will switch to trans mode.

The idea is that you can keep your source document the same, but by running  $M_{\text{F}}X$ with an alternative \jobname, you can get a different version out with a meaningfully different file name.

Of course, you may not want to use those suffixes. Perhaps you want them in German; perhaps your document's file name already ends in one of them; perhaps 'article' or 'trans' doesn't describe what you're using those modes for. The suffixes are provided by the following commands:

### <span id="page-4-0"></span>**\ArticleSuffix**

Holds the  $\iota$  jobname suffix that triggers article mode.

### **\BeamerSuffix**

Holds the  $\iota$  jobname suffix that triggers beamer mode.

### **\HandoutSuffix**

Holds the  $\iota$  iobname suffix that triggers handout mode.

### **\TransSuffix**

Holds the  $\iota$  iobname suffix that triggers trans mode.

The CamelCase is an admittedly rather obscure signal to you that, if you want to change them to something else, you should do so via \newcommand before loading the class:

```
\newcommand*{\ArticleSuffix}{-script}
\documentclass{beamerswitch}
```
## **4.2 Using more than one mode at once**

Another handy feature of the class is that it can spawn parallel compilations, so you could in theory generate all four versions from a single command. It achieves this magic by escaping to the shell and running [latexmk](http://www.ctan.org/pkg/latexmk). Thus for it to work you need to run ET<sub>E</sub>X with shell escape enabled and you need [latexmk](http://www.ctan.org/pkg/latexmk) to be installed.

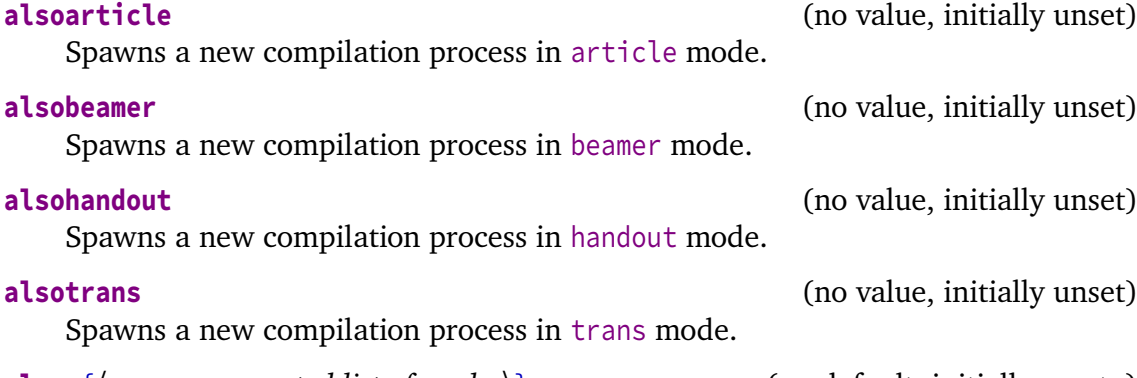

**also**={〈*comma-separated list of modes*〉} (no default, initially empty) Spawns compilation processes in each of the specified modes. Note that the list has to be wrapped in braces, and only the four aforementioned modes are recognized.

If you would rather use a tool other than [latexmk](http://www.ctan.org/pkg/latexmk) to managed your spawned compilation processes, it is possible to do that. Bear in mind, though, that [beamerswitch](http://www.ctan.org/pkg/beamerswitch) is not clever enough to spot if you have already compiled the other version on a previous run so you have to take care of that yourself. The command that does the business is this:

### **\BeamerswitchSpawn**{〈*suffix*〉}

Spawns a new compilation process with  $\langle \text{suffix} \rangle$  appended to the \jobname.

By default, \BeamerswitchSpawn checks which ET<sub>EX</sub> engine you are running, and then runs the matching one of \SpawnedPDFTeX, \SpawnedXeTeX, \SpawnedLuaTeX, or if all the tests fail,  $\S$ pawnedTeX, with the converted  $\S$ jobname. These commands all add an engine-selecting option to a base command, \SpawnedCompiler, which by default is [latexmk](http://www.ctan.org/pkg/latexmk) with synctex enabled, shell escape disabled and interaction set to batch mode. See the [Implementation](#page-10-0) section below for details.

<span id="page-5-0"></span>Any of these commands can be pre-defined to something else, depending on what you want to do. So, for example, if you want to change the base [latexmk](http://www.ctan.org/pkg/latexmk) options, pre-define \SpawnedCompiler to latexmk plus your chosen options:

```
\newcommand*{\SpawnedCompiler}{%
 latexmk -silent -shell-escape -interaction=nonstopmode}
\documentclass{beamerswitch}
```
If you want to switch to using rubber, say, pre-define \SpawnedPDFTeX and friends accordingly (perhaps taking advantage of \SpawnedCompiler to reduce repetition):

```
\newcommand*{\SpawnedCompiler}{rubber -q --synctex}
\newcommand*{\SpawnedPDFTeX}{\SpawnedCompiler -m pdftex}
\newcommand*{\SpawnedXeTeX}{\SpawnedCompiler -m xelatex}
\documentclass{beamerswitch}
```
If you don't need the engine selection routine provided, simply pre-define  $\Bbbk$  BeamerswitchSpawn to do whatever you need it to do:

```
\newcommand*{\BeamerswitchSpawn}[1]{%
  \ShellEscape{... -jobname=\jobname#1 \jobname}%
}
\documentclass{beamerswitch}
```
If you want to use [arara](http://www.ctan.org/pkg/arara) to compile everything, the class options won't help you as [arara](http://www.ctan.org/pkg/arara) does not let you change \jobnames on the command line. That's no problem, though, because you can do it manually within your list of directives:

```
% arara: lualatex
% arara: lualatex: { options: "-jobname beamerswitch-example-article" }
% arara: lualatex: { options: "-jobname beamerswitch-example-handout" }
% arara: lualatex: { options: "-jobname beamerswitch-example-trans" }
\documentclass{beamerswitch}
```
## **4.3 Improving compatibility**

**nohyperref** (no value, initially unset) The [beamer](http://www.ctan.org/pkg/beamer) class loads [hyperref](http://www.ctan.org/pkg/hyperref) for you, but when you switch to article mode, [beamerarticle](http://www.ctan.org/pkg/beamerarticle) doesn't, so it is easy for you to get caught out. To protect you from this, [beamerswitch](http://www.ctan.org/pkg/beamerswitch) *does* load [hyperref](http://www.ctan.org/pkg/hyperref) in article mode, with the pleasing side effect that \subject and \keywords then work as intended instead of throwing errors.

To achieve this, the class has to load [hyperref](http://www.ctan.org/pkg/hyperref) quite early on, which can cause trouble with certain other packages. If you would rather load [hyperref](http://www.ctan.org/pkg/hyperref) yourself at a different point, use this option.

**textinst** (no value, initially unset)

In all modes, patches the  $\infty$  command so that it prints its argument using \textsuperscript instead of a mathematical superscript. This helps avoid unnecessary font changes.

# <span id="page-6-0"></span>**5 Setting the layout of the handouts**

The class provides a simplified interface to the [pgfpages](http://www.ctan.org/pkg/pgfpages) package. By default, it prints six slides to a side of A4 paper, but you can change this by using the following command in the preamble.

### **\handoutlayout**{〈*options*〉}

Configures the layout of the page when using handout mode. It has no effect in other modes. The available 〈*options*〉 are listed below.

**paper**=〈*paper size*〉 (no default, initially a4paper) Selects the size of paper to use for handout mode. The value is passed directly to [pgfpages](http://www.ctan.org/pkg/pgfpages), so consult the documentation of that package for the allowed values. You can find them under the documentation for the resize to layout.

### **nup**=2|3|3plus|4|4plus|6|8 (no default, initially 6)

Selects how many slides are shown on a single page in handout mode. The 'plus' layouts leave blank space for recipients to make handwritten notes next to each slide. The effects of the various values are shown in Figure [1](#page-7-0) on page [8.](#page-7-0) Note that the **2**, **3plus**, **4** and **6** layouts are intended for slides in the usual 4:3 aspect ratio, while the **3**, **4plus** and **8** layouts are intended for widescreen slides.

**pnos** (no value, initially unset) Adds page numbers to the bottom of each page. The number appears at a distance of \handoutpnobaseline (initially 5mm) from the bottom edge of the page. You can change this before calling \handoutlayout, if you like, using the usual mechanisms (e.g. \setlength).

**border**= $\langle length \rangle$  (default 0.4pt, initially 0pt)

Puts a rectangular border of thickness 〈*length*〉 around each slide. Note that the borders are drawn regardless of whether a slide is actually printed, so you may end up with empty boxes on the last page.

**margin**=〈*length*〉 (default 0pt, initially 5mm) Sets how much extra space to leave around each slide on the page. To achieve this it uses the border shrink option from [pgfpages](http://www.ctan.org/pkg/pgfpages). If you add page numbers, this value will increase if necessary to prevent the number colliding with the slides, so treat it as a minimum.

**align** (no value, initially unset) When margin is non-zero, the effective page margins are approximately half the size of the gaps between slides (some additional white space comes from preserving the aspect ratio of the slides). When set, this option tweaks the positions of the slides so that the page margins are approximately the same as the interior gaps.

# **6 Changing the look of article mode**

Some additional options can be set by using the following command in the preamble.

### **\articlelayout**{〈*options*〉}

Configures the appearance of article mode. It has no effect in other modes. The available 〈*options*〉 are listed below.

<span id="page-7-1"></span>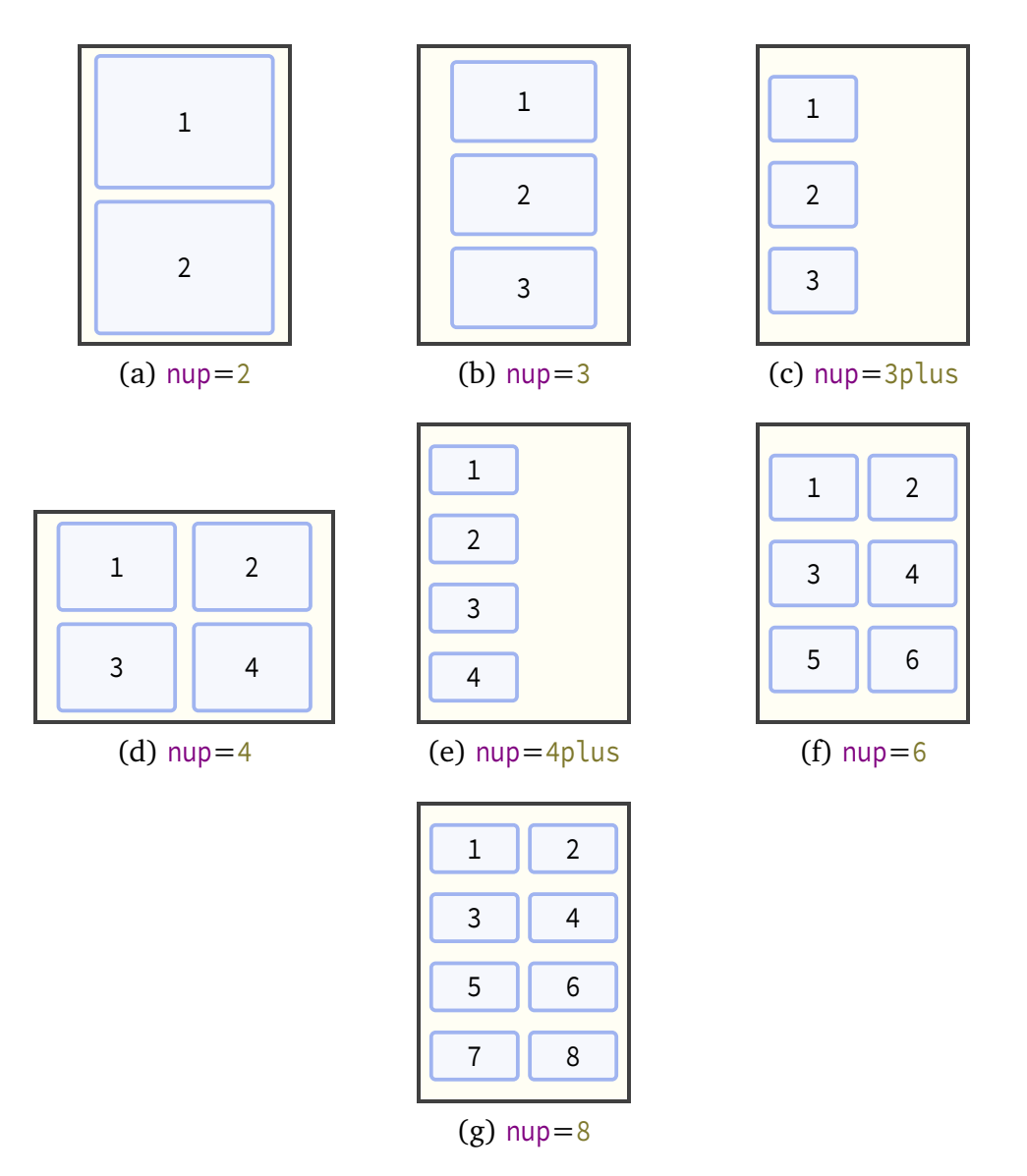

Figure 1: Handout layouts provided by [beamerswitch](http://www.ctan.org/pkg/beamerswitch)

<span id="page-7-0"></span>**frametitles**=para|margin|none (no default, initially para) In article mode, affects how frame titles are printed. By default, [beamerarticle](http://www.ctan.org/pkg/beamerarticle) prints them as paragraph headings, represented by the value **para**. To have them printed in the margin (using \marginpar), use **margin**. To omit them altogether, use the value **none**.

**maketitle** (no value, initially unset)

In article mode, adjusts the \maketitle routine:

- The title is printed closer to the top margin.
- The subtitle is shown joined to the title using a colon (rather than on a new line).
- The institute is shown directly beneath the author name, similar to the [beamer](http://www.ctan.org/pkg/beamer) layout, so you can use  $\int$ inst just as in beamer to tie authors to their affiliations.

If you have [xparse](http://www.ctan.org/pkg/xparse) (and hence [expl3](http://www.ctan.org/pkg/expl3)) installed, the class will detect cases where your title ends in a character like '?' and will not add a colon to it in that case. You can also suppress the colon manually with the following code (add it *after* using \title if automatic detection is in effect):

```
\toggletrue{titlepunct}
```
# **7 Tips for further configuration**

There are some other ways to customize the behaviour of the various modes.

You can use the standard ETEX methods for customizing how the [article](http://www.ctan.org/pkg/article) and [beamer](http://www.ctan.org/pkg/beamer) classes are loaded:

```
\PassOptionsToClass{a4paper,11pt}{article} % for article mode
\PassOptionsToClass{utf8}{beamer} % for beamer, handout, trans modes
\documentclass{beamerswitch}
```
And of course there is the standard [beamer](http://www.ctan.org/pkg/beamer) way of passing different options to different modes:

```
\documentclass{beamerswitch}
\mode<article>{
  \usepackage[utf8]{inputenc}
}
\mode<beamer>{
  \setbeameroption{second mode text on second screen}
}
```
# **8 Feedback**

I hope you find this class useful. Please report any bugs and add any suggestions for improvements or new features to the [Issue Tracker](https://github.com/alex-ball/beamerswitch/issues) on GitHub.

# <span id="page-9-0"></span>**9 Implementation**

## **9.1 Dependencies**

We use the following packages:

- [xkeyval](http://www.ctan.org/pkg/xkeyval) with [xkvltxp](http://www.ctan.org/pkg/xkvltxp) for setting options
- [etoolbox](http://www.ctan.org/pkg/etoolbox) for command patches and list processing
- [xstring](http://www.ctan.org/pkg/xstring) for comparisons
- [shellesc](http://www.ctan.org/pkg/shellesc) for running parallel compilations
- [iftex](http://www.ctan.org/pkg/iftex) for determining which engine to use

19 \RequirePackage{xkeyval,xkvltxp,etoolbox,xstring,shellesc,iftex}

## **9.2 Class options**

We recognize four main modes of operation: 'beamer', 'trans', 'handout', and 'article'.

The beamer option triggers beamer mode.

```
20 \define@boolkey[DC]{beamerswitch}{beamer}[true]{%
21 \ifbool{DC@beamerswitch@beamer}{%
22 \setkeys[DC]{beamerswitch}{trans=false}
23 \setkeys[DC]{beamerswitch}{handout=false}
24 \setkeys[DC]{beamerswitch}{article=false}
25 }\{ }\{ } \%26 }
```
The trans option triggers trans mode.

```
27 \define@boolkey[DC]{beamerswitch}{trans}[true]{%
28 \ifbool{DC@beamerswitch@trans}{%
29 \setkeys[DC]{beamerswitch}{beamer=false}
30 \setkeys[DC]{beamerswitch}{handout=false}
31 \setkeys[DC]{beamerswitch}{article=false}
32 }{}%
33 }
```
The handout option triggers handout mode.

```
34 \define@boolkey[DC]{beamerswitch}{handout}[true]{%
35 \ifbool{DC@beamerswitch@handout}{%
36 \setkeys[DC]{beamerswitch}{beamer=false}
37 \setkeys[DC]{beamerswitch}{trans=false}
38 \setkeys[DC]{beamerswitch}{article=false}
39 }{}%
40 }
```
The article option triggers article mode.

```
41 \define@boolkey[DC]{beamerswitch}{article}[true]{%
42 \ifbool{DC@beamerswitch@article}{%
43 \setkeys[DC]{beamerswitch}{beamer=false}
44 \setkeys[DC]{beamerswitch}{trans=false}
45 \setkeys[DC]{beamerswitch}{handout=false}
46 }{}%
47 }
```
The also option allows the user to specify a set of alternative modes to typeset in parallel, in a comma-separated list. Alternatively, the user can specify the Boolean also\* options directly.

```
48 \define@boolkey[DC]{beamerswitch}{alsobeamer}[true]{}
49 \define@boolkey[DC]{beamerswitch}{alsotrans}[true]{}
50 \define@boolkey[DC]{beamerswitch}{alsohandout}[true]{}
51 \define@boolkey[DC]{beamerswitch}{alsoarticle}[true]{}
52 \newcommand{\beamerswitch@SetAlso}[1]{%
53 \key@ifundefined[DC]{beamerswitch}{also#1}{%
\begin{array}{c} 54 \end{array} \ClassWarning{beamerswitch}{`#1' is not a valid value for option `also'}%
55 }\{\%
56 \setkeys[DC]{beamerswitch}{also#1}%
57 }%
58 }
59 \define@key[DC]{beamerswitch}{also}{%
60 \forcsvlist{\beamerswitch@SetAlso}{#1}%
61 }
```
The nohyperref option stops the class from loading the [hyperref](http://www.ctan.org/pkg/hyperref) package in article mode.

```
62 \define@boolkey[DC]{beamerswitch}{nohyperref}[true]{}
```
The textinst option adjusts the superscript used for institution markers.

```
63 \define@boolkey[DC]{beamerswitch}{textinst}[true]{}
```
The default behaviour is to use beamer mode only.

```
64 \setkeys[DC]{beamerswitch}{beamer=true,alsobeamer=false,alsotrans=false,%
65 alsohandout=false,alsoarticle=false}
```
Now we process the options given by the user.

66 \ProcessOptionsX[DC]<br/>beamerswitch>

## <span id="page-10-0"></span>**9.3 Jobname-based mode switching**

We define some default values for the special suffixes.

```
67 \providecommand*{\BeamerSuffix}{-slides}
68 \providecommand*{\TransSuffix}{-trans}
69 \providecommand*{\HandoutSuffix}{-handout}
```
### <span id="page-11-0"></span>70 \providecommand\*{\ArticleSuffix}{-article}

We provide a special routine for spawning new ET<sub>EX</sub> processes. We allow for the possibility of the user overriding this routine with another one, perhaps using a different automation tool; it should take one argument, being the jobname suffix.

```
71 \providecommand{\SpawnedCompiler}{latexmk -silent -synctex=1
     ,→ -interaction=batchmode }
72 \providecommand{\SpawnedTeX}{\SpawnedCompiler}
73 \providecommand{\SpawnedPDFTeX}{\SpawnedCompiler -pdf }
74 \providecommand{\SpawnedLuaTeX}{\SpawnedCompiler -pdflua }
75 \providecommand{\SpawnedXeTeX}{\SpawnedCompiler -pdfxe }
76 \providecommand{\BeamerswitchSpawn}[1]{%
77 \ifbool{PDFTeX}{%
78 \ShellEscape{\SpawnedPDFTeX -jobname=\jobname#1 \jobname}
79 }{%
80 \ifbool{LuaTeX}{%
81 \ShellEscape{\SpawnedLuaTeX -jobname=\jobname#1 \jobname}
82 }{%
83 \ifbool{XeTeX}{%
84 \ShellEscape{\SpawnedXeTeX -jobname=\jobname#1 \jobname}
85 }\{85\}86 \ShellEscape{\SpawnedTeX -jobname=\jobname#1 \jobname}
87 }%
88 }%
89 }%
90 }
```
We check for special jobnames and use them to override the above mode-related options. Note that if this happens, the also\* options are ignored.

```
91 \IfEndWith*{\jobname}{\BeamerSuffix}{%
92 \setkeys[DC]{beamerswitch}{beamer=true}
93 }{%
94 \lifEndWith*{\jobname}{\TransSuffix}{%
95 \setkeys[DC]{beamerswitch}{trans=true}
96 }{%
97 \IfEndWith*{\jobname}{\HandoutSuffix}{%
98 \setkeys[DC]{beamerswitch}{handout=true}
99 }\{ \}100 \IfEndWith*{\jobname}{\ArticleSuffix}{%
101 \setkeys[DC]{beamerswitch}{article=true}
102 } { %
103 \ifbool{DC@beamerswitch@alsobeamer}{%
104 \BeamerswitchSpawn{\BeamerSuffix}%
105 }{}
106 \ifbool{DC@beamerswitch@alsotrans}{%
107 \BeamerswitchSpawn{\TransSuffix}%
108 } {}
109 \ifbool{DC@beamerswitch@alsohandout}{%
110 \BeamerswitchSpawn{\HandoutSuffix}%
111 }{}
112 \ifbool{DC@beamerswitch@alsoarticle}{%
113 \BeamerswitchSpawn{\ArticleSuffix}%
114 }{}
```
12

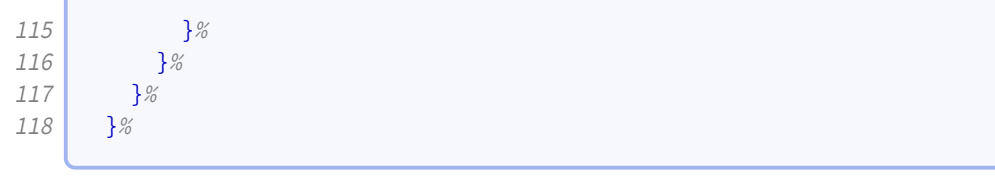

## **9.4 Setting up modes**

For article mode, we load the [article](http://www.ctan.org/pkg/article) class and the [beamerarticle](http://www.ctan.org/pkg/beamerarticle) support package. Apologies for anyone hoping for [scrartcl](http://www.ctan.org/pkg/scrartcl) or [memoir](http://www.ctan.org/pkg/memoir) alternatives.

119 \ifbool{DC@beamerswitch@article}{% 120 \LoadClass{article} 121 \RequirePackage{beamerarticle}

It seems as though [beamerarticle](http://www.ctan.org/pkg/beamerarticle) expects [hyperref](http://www.ctan.org/pkg/hyperref) to be loaded, but doesn't actually do it itself. So we oblige, using the default options specified by [beamer](http://www.ctan.org/pkg/beamer).

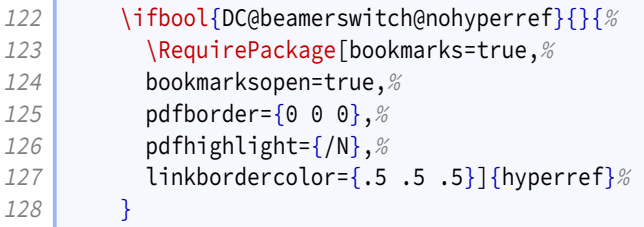

While [beamer](http://www.ctan.org/pkg/beamer) takes care of adding presentation metadata to the PDF properties, [beam](http://www.ctan.org/pkg/beamerarticle)[erarticle](http://www.ctan.org/pkg/beamerarticle) misses the title and author properties. (It does manage to set the subject and keywords, though.) We achieve parity with some additional \hypersetup. Note that [beamerarticle](http://www.ctan.org/pkg/beamerarticle) appends the subtitle to  $\left\{ \theta$ title with a linebreak and this does odd things in the context of pdftitle, so we fix it with \pdfstringdefDisableCommands.

```
129 \AtBeginDocument{%
130 \@ifpackageloaded{hyperref}{%
131 \pdfstringdefDisableCommands{\def\\<#1>#2{ - #2}}
132 \begingroup
133 \hypersetup{pdftitle={\@title}}%
134 \text{\unskip, }135 \let\thanks=\@gobble
136 \let\inst=\@gobble
137 \hypersetup{pdfauthor={\@author}}%
138 \endgroup
139 }{}%
140 }
141 }{%
```
For the presentation modes, we load the [beamer](http://www.ctan.org/pkg/beamer) class with appropriate options. Since we are targeting users wanting different versions of their presentations with the same code, we activate ignorenonframetext.

142 \ifbool{DC@beamerswitch@handout}{% 143 \LoadClass[ignorenonframetext,handout]{beamer} <span id="page-13-0"></span>Handout mode lays multiple slides out on a single page. For this we use [pgfpages](http://www.ctan.org/pkg/pgfpages). The actual configuration is handled later.

```
144 \RequirePackage{pgfpages}
```
We also activate ignorenonframetext for the other two modes.

```
145 } {%
146 \ifbool{DC@beamerswitch@trans}{%
147 \LoadClass[ignorenonframetext,trans]{beamer}
148 }{%
149 \LoadClass[ignorenonframetext]{beamer}
150 }%
151 }
152 }
```
## **9.5 Mode-independent layout**

We implement the option that formats institution markers in text mode rather than math mode.

```
153 \ifbool{DC@beamerswitch@textinst}{%
154 \def\beamer@insttitle#1{\textsuperscript{#1}}
155 \def\beamer@instinst#1{\textsuperscript{#1}\ignorespaces}
156 }{}
```
## **9.6 Handout layout**

In theory it would be nice to anticipate the paper size that the article mode would use, and pass that as an option to \pgfpagesuselayout but as that's unlikely to be clean code, we settle here for setting it with an option.

```
157 \def\beamerswitch@handoutpaper{a4paper}
158 \define@key[HL]{beamerswitch}{paper}{%
159 \def\beamerswitch@handoutpaper{#1}%
160 }
```
The nup option specifies how many slides to include per page. The 'plus' keyword indicates a layout with additional gaps for writing.

```
161 \newcounter{beamerswitch@nupcase}
162 \setcounter{beamerswitch@nupcase}{5}
163 \define@choicekey+[HL]{beamerswitch}{nup}[\val\nr]{2, 3, 3plus, 4, 4plus, 6, 8}{%
164 \setcounter{beamerswitch@nupcase}{\nr}
165 }{%
166 \ClassWarning{beamerswitch}{Value of `nup' not recognized.
167 Allowed values are 2, 3, 3plus, 4, 4plus, 6, and 8.}%
168 }
```
<span id="page-14-0"></span>The borders option switches on borders around the slides on handout pages (and gaps where slides would appear if there were enough). The value is used to set the width of the border.

This is implemented as a PGF drawing command, which is initially set up to do nothing but gets filled out if the option is selected.

```
169 \newcommand*{\beamerswitch@Border}{\relax}
170 \define@key[HL]{beamerswitch}{border}[0.4pt]{%
171 \RequirePackage{pgf}%
172 \ifdimcomp{#1}{>}{0pt}{%
173 \renewcommand*{\beamerswitch@Border}{\pgfsetlinewidth{#1}\pgfstroke}%
174 } {%
175 \renewcommand*{\beamerswitch@Border}{\relax}%
176 }%
177 }
```
The margin option controls how much white space is added around each slide on handout pages. It corresponds to the border shrink option of \pgfpagesuselayout.

```
178 \newlength{\beamerswitch@margin}
179 \setlength{\beamerswitch@margin}{5mm}
180 \define@key[HL]{beamerswitch}{margin}[0pt]{%
181 \setlength{\beamerswitch@margin}{#1}%
182 }
```
The align option chooses whether to rejig the positions of the slides on the page so that the effective page margin is the same as, rather than half, the space between adjacent slides.

```
183 \define@boolkey[HL]{beamerswitch}{align}[true]{}
```
The pnos option switches on page numbers for handout pages. The height at which the baseline of the number sits, relative to the bottom edge of the paper, is given by the length \handoutpnobaseline.

```
184 \newlength{\handoutpnobaseline}
185 \setlength{\handoutpnobaseline}{5mm}
186 \newcounter{handoutpno}
187 \define@boolkey[HL]{beamerswitch}{pnos}[true]{}
```
In order to implement the page numbers, we need to add a hook to the [pgfpages](http://www.ctan.org/pkg/pgfpages) shipout routine.

```
188 \def\beamerswitch@footer{}
189 \patchcmd{\pgfpages@buildshipoutbox}{%
190 \pgfsys@endpicture
191 }{%
192 \beamerswitch@footer\pgfsys@endpicture
193 }{}{}
```
We set up the \handoutlayout command for applying these options.

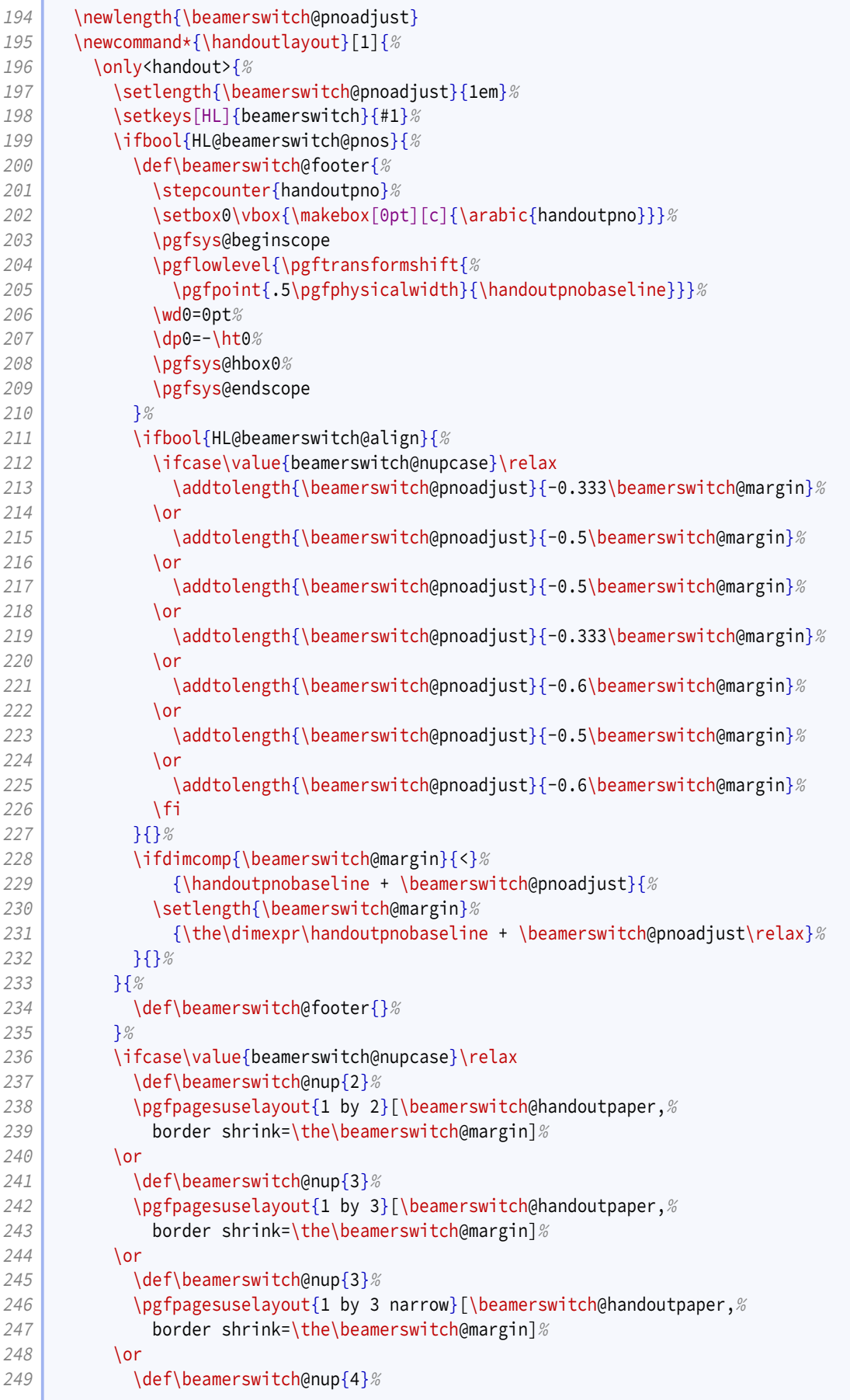

<span id="page-16-0"></span>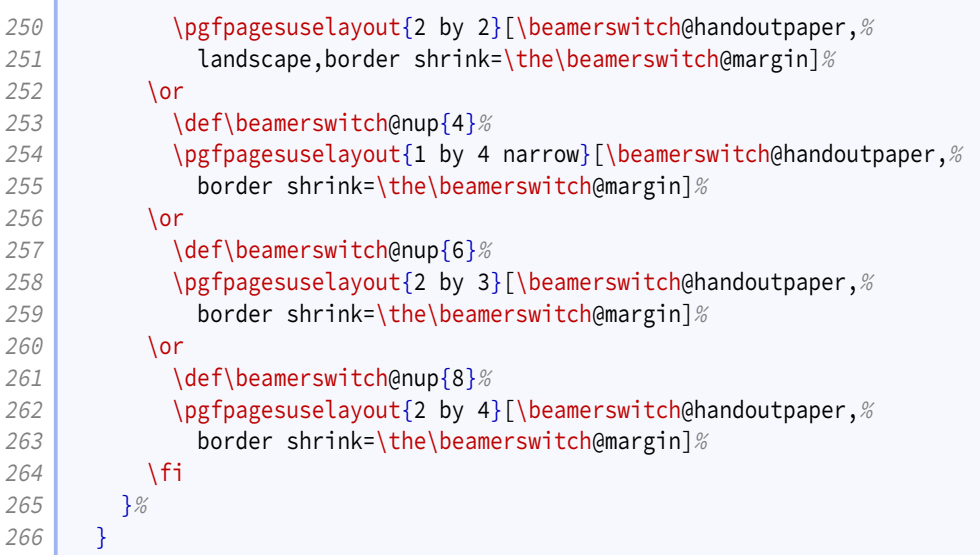

We initialize the class with the defaults set above.

```
267 \AtEndPreamble{%
268 \ifdef{\beamerswitch@nup}{}{%
269 \handoutlayout{}%
270 }%
271 }
```
Though [pgfpages](http://www.ctan.org/pkg/pgfpages) defines some perfectly fine layouts, we need to add configurability to the existing ones and provide some new ones.

The '1 by 2' layout is similar to the normal 2 on 1 layout.

```
272 \mode<handout>{%
273 \text{pgf} pgfpagesdeclarelayout{1 by 2}
274 {
275 \text{left} edef\pgfpageoptionheight{\the\paperwidth} % landscaped by default
276 \text{begin} \text{begin} \text{label} \text{label} \text{label} \text{label}277 \def\pgfpageoptionborder{0pt}
278 \def\pgfpageoptionfirstshipout{1}
279 }
280 {
281 \pgfpagesphysicalpageoptions
282 {%
283 logical pages=2,%
284 physical height=\pgfpageoptionheight, %
285 physical width=\pgfpageoptionwidth, %
286 current logical shipout=\pgfpageoptionfirstshipout%
287 }
288 \ifdim\paperheight>\paperwidth\relax
289 % put side-by-side
290 \pgfpageslogicalpageoptions{1}
291 {%
292 border shrink=\pgfpageoptionborder, %
293 border code=\beamerswitch@Border. %
294 resized width=.5\pgfphysicalwidth, %295 The State of Sepannic Latitude 295 resized height=\pgfphysicalheight, %
296 center=\ifbool{HL@beamerswitch@align}{%
```
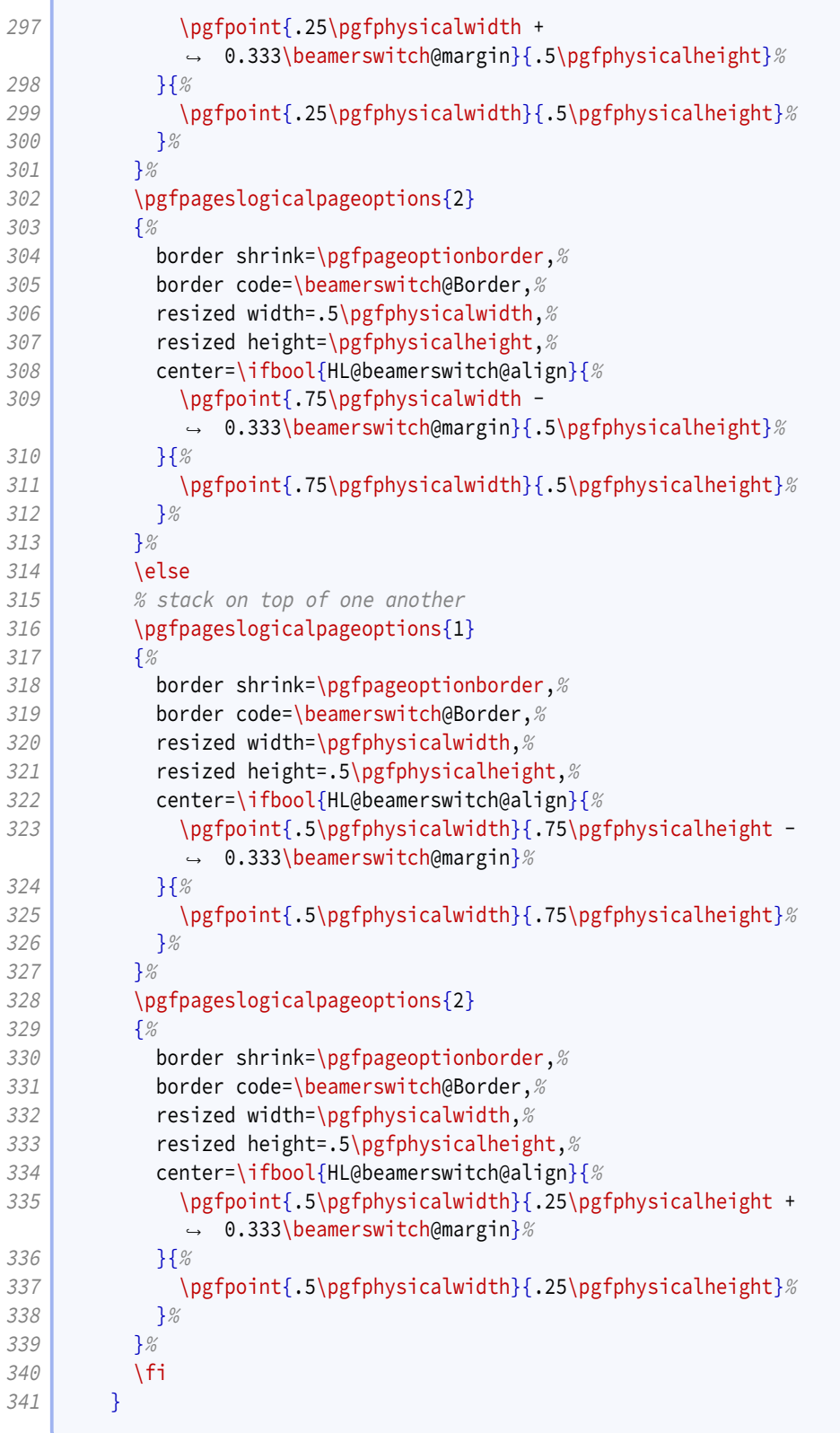

The '1 by 3' layout is similar to the '1 by 2', but with an extra row.

```
342 \pgfpagesdeclarelayout{1 by 3}
343 {
344 \edef\pgfpageoptionheight{\the\paperwidth} % landscaped by default<br>345 \edef\pgfpageoptionwidth{\the\paperheight}
             \edef\pgfpageoptionwidth{\the\paperheight}
```
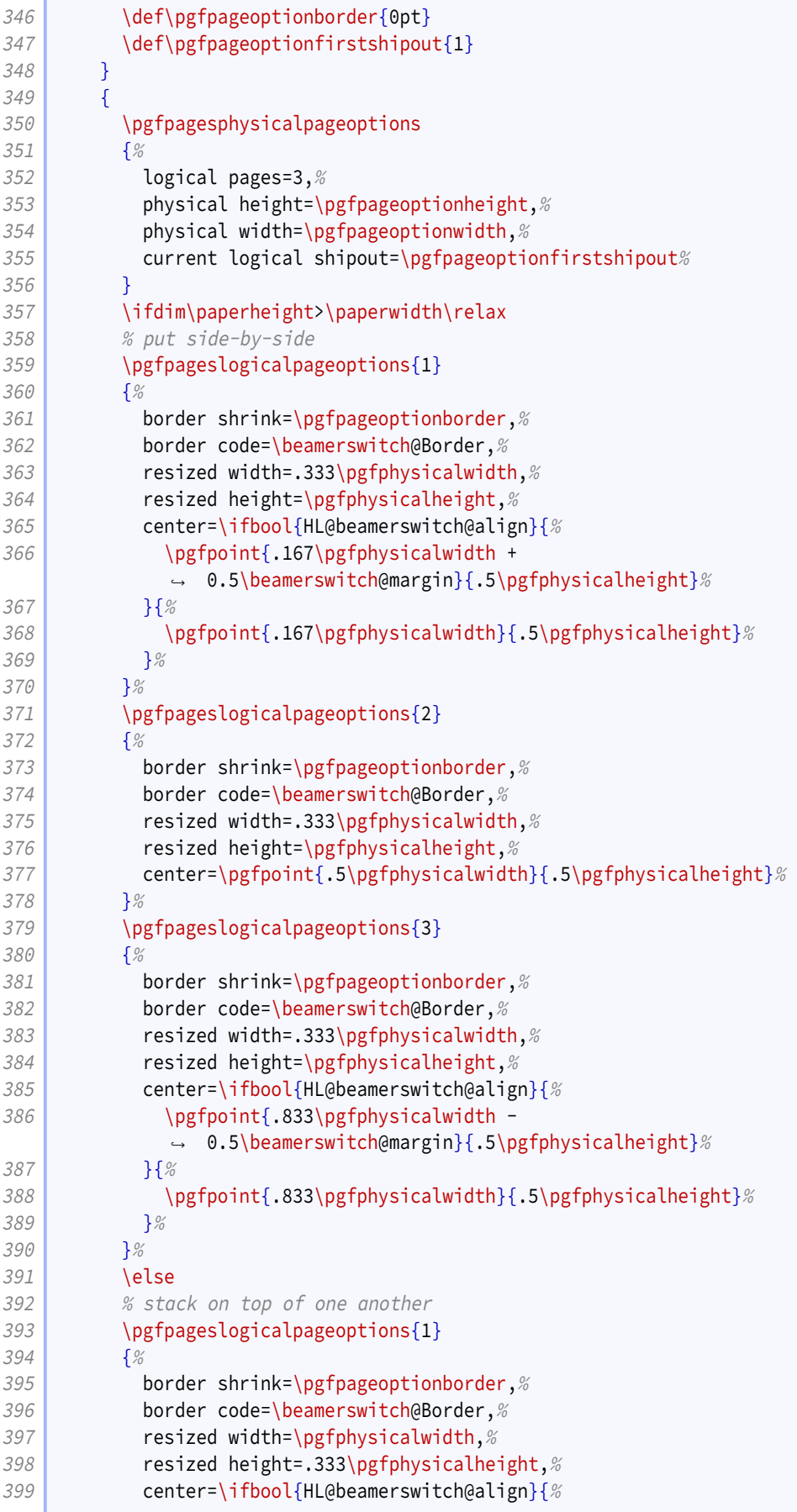

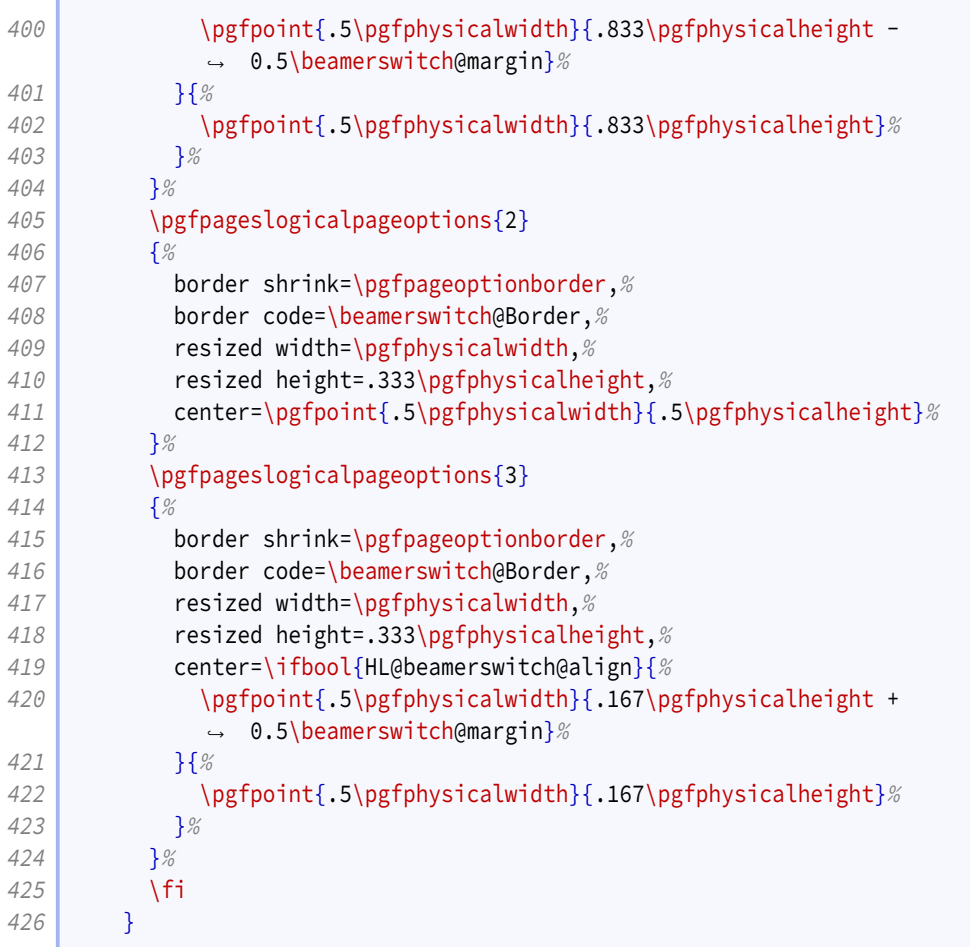

The '1 by 3 narrow' layout is like the '1 by 3' layout but restricted to the left (or top) half of the page.

```
427 \{427\} \pgfpagesdeclarelayout{1 by 3 narrow}
428 {
429 \edef\pgfpageoptionheight{\the\paperwidth} % landscaped by default
430 \edef\pgfpageoptionwidth{\the\paperheight}
431 \def\pgfpageoptionborder{0pt}
432 \def\pgfpageoptionfirstshipout{1}
433 }
434 {
435 \pgfpagesphysicalpageoptions
436 {%
437 logical pages=3,%
438 physical height=\pgfpageoptionheight, %
439 physical width=\pgfpageoptionwidth, %
440 current logical shipout=\pgfpageoptionfirstshipout%
441 }
442 \ifdim\paperheight>\paperwidth\relax
443 % put side-by-side
444 \pgfpageslogicalpageoptions{1}
445 {%
446 border shrink=\pgfpageoptionborder, %
447 border code=\beamerswitch@Border, %
448 resized width=.333\pgfphysicalwidth, %449 resized height=.5\pgfphysicalheight, %
```

```
450 center=\ifbool{HL@beamerswitch@align}{%
451 \text{p} \pgfpoint{.167\pgfphysicalwidth + 0.5\beamerswitch@margin}%
452 {.75\pgfphysicalheight - 0.5\beamerswitch@margin}%
453 }{%
454 \pgfpoint{.167\pgfphysicalwidth}{.75\pgfphysicalheight}%
455 }%
456 }%
457 \pgfpageslogicalpageoptions {2}
458 {%
459 border shrink=\pgfpageoptionborder,%
460 border code=\beamerswitch@Border,%
461 resized width=.333\pgfphysicalwidth, %
462 resized height=.5\pgfphysicalheight,%
463 center=\ifbool{HL@beamerswitch@align}{%
464 \pgfpoint{.5\pgfphysicalwidth}{.75\pgfphysicalheight -
             ,→ 0.5\beamerswitch@margin}%
465 }{%
466 \text{pgrpoint}\{.5\pgfphysicalwidth}\{.75\pgfphysicalheight}\%467 }<sup>%</sup>
468 }<sup>%</sup>
469 \pgfpageslogicalpageoptions{3}
470 \left\{\begin{array}{c} \infty \\ 0 \in \mathbb{R} \end{array}\right.471 border shrink=\pgfpageoptionborder,%
472 border code=\beamerswitch@Border, %
473 Fig. 233 resized width=.333\pgfphysicalwidth, %
474 The State of State 1 resized height=.5\pgfphysicalheight,%
475 center=\ifbool{HL@beamerswitch@align}{%
476 \text{pgfpoint} \text{.833\pgfphysicalwidth - 0.5\beamerswitch@margin}\%477 <br>477 {\times\text{1.75\pgfphysicalheight - 0.5\beamerswitch@margin}
478 }{%
479 \text{pgfpoint}\{.833\pgfphysicalwidth}\{.75\pgfphysicalheight}\%480 }<sup>%</sup>
481 }%
482 \else
483 8 % stack on top of one another
484 \pgfpageslogicalpageoptions{1}
485 {%
486 border shrink=\pgfpageoptionborder,%
487 border code=\beamerswitch@Border, %
488 resized width=.5\pgfphysicalwidth, %
489 resized height=.333\pgfphysicalheight, %
490 center=\ifbool{HL@beamerswitch@align}{%
491 \pgfpoint{.25\pgfphysicalwidth + 0.5\beamerswitch@margin}%
492 {.833\pgfphysicalheight - 0.5\beamerswitch@margin}%
493 }{%
494 \pgfpoint{.25\pgfphysicalwidth}{.833\pgfphysicalheight}%
495 }%
496 }<sup>%</sup>
497 \pgfpageslogicalpageoptions{2}
498 {%
499 border shrink=\pgfpageoptionborder,%
500 border code=\beamerswitch@Border,%
501 resized width=.5\pgfphysicalwidth,%
502 resized height=.333\pgfphysicalheight, %
503 center=\ifbool{HL@beamerswitch@align}{%
```
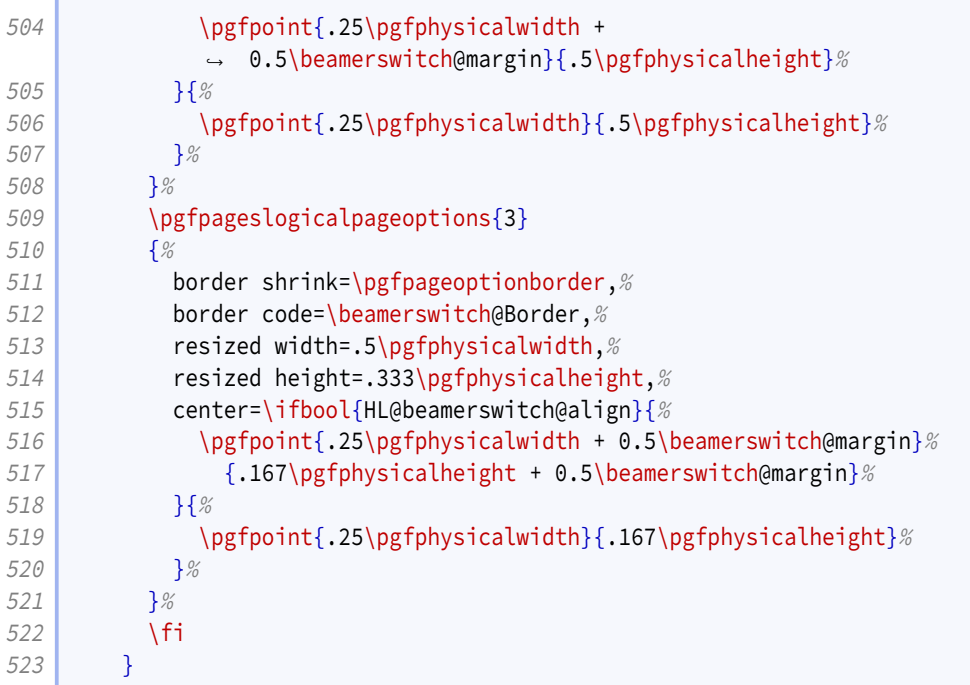

The '2 by 2' layout is similar to the normal 4 on 1 layout.

```
524 \pgfpagesdeclarelayout{2 by 2}
525 {
526 \edef\pgfpageoptionheight{\the\paperheight}
527 \edef\pgfpageoptionwidth{\the\paperwidth}
528 \edef\pgfpageoptionborder{0pt}
529 }
530 {
531 \pgfpagesphysicalpageoptions
532 {%
533 logical pages=4,%
534 physical height=\pgfpageoptionheight, %535 physical width=\pgfpageoptionwidth%
536 }
537 \text{pgf} pgfpageslogicalpageoptions {1}
538 {%
539 border shrink=\pgfpageoptionborder,%
540 border code=\beamerswitch@Border, %
541 resized width=.5\pgfphysicalwidth, %
542 resized height=.5\pgfphysicalheight,%
543 center=\ifbool{HL@beamerswitch@align}{%
544 \text{pgfpoint}\{0.25\pgfphysicalwidth + 0.333\beamerswitch@margin\%545 {.75\pgfphysicalheight - 0.333\beamerswitch@margin}%
546 } {%
547 \pgfpoint{.25\pgfphysicalwidth}{.75\pgfphysicalheight}%
548 }%
549 }%
550 \pgfpageslogicalpageoptions{2}
551 {%
552 border shrink=\pgfpageoptionborder,%
553 border code=\beamerswitch@Border,%
554 resized width=.5\pgfphysicalwidth, %555 resized height=.5\pgfphysicalheight, %
```

```
556 center=\ifbool{HL@beamerswitch@align}{%
557 \text{p} \pgfpoint{.75\pgfphysicalwidth - 0.333\beamerswitch@margin}%
558 {.75\pgfphysicalheight - 0.333\beamerswitch@margin}%
559 }{%
560 \pgfpoint{.75\pgfphysicalwidth}{.75\pgfphysicalheight}%
561 }%
562 }%
563 \pgfpageslogicalpageoptions{3}
564 {%
565 border shrink=\pgfpageoptionborder,%
566 border code=\beamerswitch@Border,%
567 resized width=.5\pgfphysicalwidth,%
568 resized height=.5\pgfphysicalheight,%
569 center=\ifbool{HL@beamerswitch@align}{%
570 \text{pgfpoint}\{0.25\pgfphysicalwidth + 0.333\beamerswitch@margin\%571 {.25\pgfphysicalheight + 0.333\beamerswitch@margin}%
572 }{%
573 \pgfpoint{.25\pgfphysicalwidth}{.25\pgfphysicalheight}%
574 }%
575 }%
576 \pgfpageslogicalpageoptions{4}
577 \left\{\begin{array}{c} \infty \\ \infty \end{array}\right\}578 border shrink=\pgfpageoptionborder,%
579 border code=\beamerswitch@Border, %
580 resized width=.5\pgfphysicalwidth,%
581 Fig. 2018 resized height=.5\pgfphysicalheight,%
582 center=\ifbool{HL@beamerswitch@align}{%
583 \pgfpoint{.75\pgfphysicalwidth - 0.333\beamerswitch@margin}%
584 {.25\pgfphysicalheight + 0.333\beamerswitch@margin}%
585 }{%
586 \pgfpoint{.75\pgfphysicalwidth}{.25\pgfphysicalheight}%
587 }%
588 }%
589 }
```
The '1 by 4 narrow' layout puts four slides in a column on the left half of the page (or in a row on the top half).

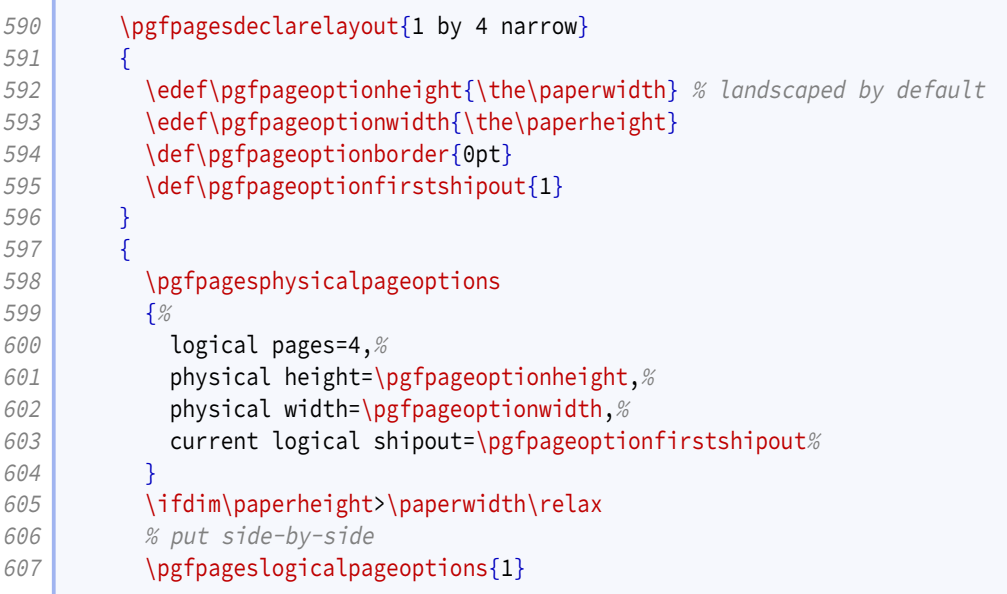

```
608 {%
609 border shrink=\pgfpageoptionborder,%
610 border code=\beamerswitch@Border,%
611 resized width=.25\pgfphysicalwidth, %
612 resized height=.5\pgfphysicalheight,%
613 center=\ifbool{HL@beamerswitch@align}{%
614 \pgfpoint{.125\pgfphysicalwidth + 0.6\beamerswitch@margin}%
615 {.75\pgfphysicalheight - 0.333\beamerswitch@margin}%
616 }{%
617 \pgfpoint{.125\pgfphysicalwidth}{.75\pgfphysicalheight}%
618 }%
619 }%
620 \pgfpageslogicalpageoptions{2}
621 {%
622 border shrink=\pgfpageoptionborder,%
623 border code=\beamerswitch@Border,%
624 resized width=.25\pgfphysicalwidth, %
625 resized height=.5\pgfphysicalheight, %626 center=\ifbool{HL@beamerswitch@align}{%
627 \text{psfpoint}\{0.375\pgfphysicalwidth + 0.2\beamerswitch@margin}\628 {.75\pgfphysicalheight - 0.333\beamerswitch@margin}%
629 }\{8\}630 \pgfpoint{.375\pgfphysicalwidth}{.75\pgfphysicalheight}%
631 }
632 }%
633 \pgfpageslogicalpageoptions{3}
634 {%
635 border shrink=\pgfpageoptionborder,%
636 border code=\beamerswitch@Border,%
637 resized width=.25\pgfphysicalwidth, %
638 resized height=.5\pgfphysicalheight, %
639 center=\ifbool{HL@beamerswitch@align}{%
640 \text{logfpoint}\{625\pgfphysicalwidth - 0.2\beamerswitch@margin\%641 {.75\pgfphysicalheight - 0.333\beamerswitch@margin}%
642 } {%
643 \pgfpoint{.625\pgfphysicalwidth}{.75\pgfphysicalheight}%
644 }
645 }
646 \pgfpageslogicalpageoptions{4}
647 {%
648 border shrink=\pgfpageoptionborder,%
649 border code=\beamerswitch@Border,%
650 resized width=.25\pgfphysicalwidth, %
651 resized height=.5\pgfphysicalheight, %652 center=\ifbool{HL@beamerswitch@align}{%
653 \pgfpoint{.875\pgfphysicalwidth - 0.6\beamerswitch@margin}%
654 {.75\pgfphysicalheight - 0.333\beamerswitch@margin}%
655 }{%
656 \rho \pgfpoint{.875\pgfphysicalwidth}{.75\pgfphysicalheight}%
657 } \frac{8}{6}658 }%
659 \else
660 % stack on top of one another
661 \{p\} \{p\} \{p\} \{p\} \{q\} \{q\}662 {%
663 border shrink=\pgfpageoptionborder,%
```

```
664 border code=\beamerswitch@Border,%
665 resized width=.5\pgfphysicalwidth, %
666 resized height=.25\pgfphysicalheight, %
667 center=\ifbool{HL@beamerswitch@align}{%
668 \text{p}fpoint{.25\pgfphysicalwidth + 0.333\beamerswitch@margin}%
669 {.875\pgfphysicalheight - 0.6\beamerswitch@margin}%
670 }\{\%
671 \pgfpoint{.25\pgfphysicalwidth}{.875\pgfphysicalheight}%
672 }%
673 }%
674 \pgfpageslogicalpageoptions{2}
675 {%
676 border shrink=\pgfpageoptionborder,%
677 border code=\beamerswitch@Border,%
678 c resized width=.5\pgfphysicalwidth, %679 resized height=.25\pgfphysicalheight,%
680 center=\ifbool{HL@beamerswitch@align}{%
681 \text{pgfpoint}\{0.25\pgfphysicalwidth + 0.333\beamerswitch@margin\%682 {.625\pgfphysicalheight - 0.2\beamerswitch@margin}%
683 }{%
684 \pgfpoint{.25\pgfphysicalwidth}{.625\pgfphysicalheight}%
685 }%
686 }%
687 \pgfpageslogicalpageoptions {3}
688 {%
689 border shrink=\pgfpageoptionborder,%
690 border code=\beamerswitch@Border,%
691 resized width=.5\pgfphysicalwidth,%
692 resized height=.25 \pgfphysicalheight, %
693 center=\ifbool{HL@beamerswitch@align}{%
694 \text{pgrpoint}\{0.25\pgfphysicalwidth + 0.333\beamerswitch@margin\%695 \{ .375\pgfphysicalheight + 0.2\beamerswitch@margin\%696 }{%
697 \pgfpoint{.25\pgfphysicalwidth}{.375\pgfphysicalheight}%
698 }%
699 }%
700 \pgfpageslogicalpageoptions{4}
701 {%
702 border shrink=\pgfpageoptionborder,%
703 border code=\beamerswitch@Border,%
704 resized width=.5\pgfphysicalwidth,%
705 resized height=.25 \pgfphysicalheight, %
706 center=\ifbool{HL@beamerswitch@align}{%
707 \pgfpoint{.25\pgfphysicalwidth + 0.333\beamerswitch@margin}%
708 {.125\pgfphysicalheight + 0.6\beamerswitch@margin}%
709 }{%
710 \pgfpoint{.25\pgfphysicalwidth}{.125\pgfphysicalheight}%
711 }%
712 }%
713 \fi
714 }
```
The '2 by 3' layout positions the slides as three rows of two slides each.

```
715 \pgfpagesdeclarelayout{2 by 3}
716 {
```
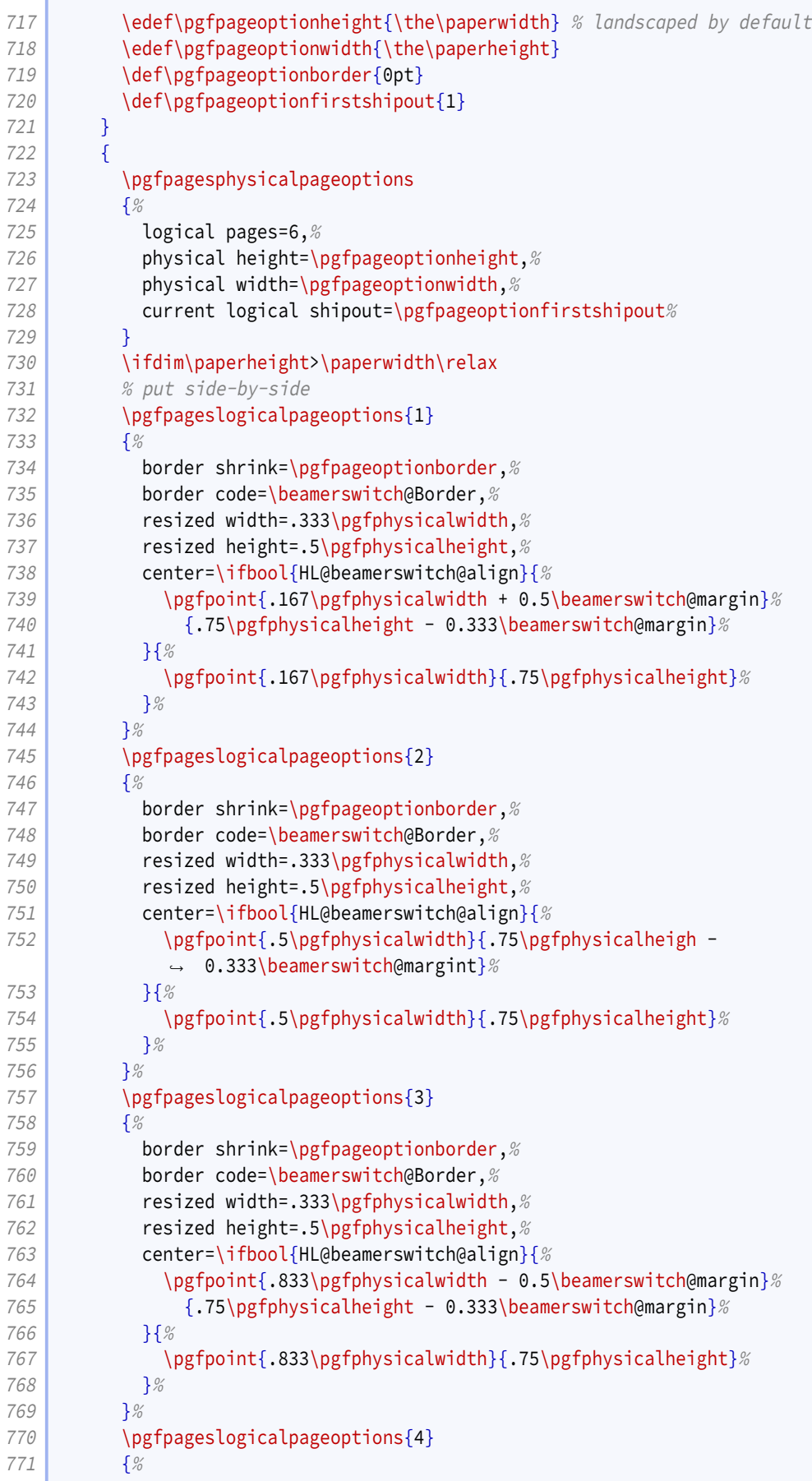

```
772 border shrink=\pgfpageoptionborder,%
773 border code=\beamerswitch@Border,%
774 resized width=.333\pgfphysicalwidth, %775 \blacksquare resized height=.5\pgfphysicalheight,%
776 center=\ifbool{HL@beamerswitch@align}{%
777 \pgfpoint{.167\pgfphysicalwidth + 0.5\beamerswitch@margin}%
778 \{ .25\pgfphysicalheight + 0.333\beamerswitch@margin\%779 }{%
780 \pgfpoint{.167\pgfphysicalwidth}{.25\pgfphysicalheight}%
781 }%
782 }%
783 \pgfpageslogicalpageoptions{5}
784 {%
785 border shrink=\pgfpageoptionborder, %
786 border code=\beamerswitch@Border, %
787 Transfilter resized width=.333\pgfphysicalwidth,%
788 The State of the State of the STAR resized height. State of the Table 1888
789 center=\ifbool{HL@beamerswitch@align}{%
790 \pgfpoint{.5\pgfphysicalwidth}{.25\pgfphysicalheight +
               ,→ 0.333\beamerswitch@margin}%
791 }{%
792 \pgfpoint{.5\pgfphysicalwidth}{.25\pgfphysicalheight}%
793 }%
794 }%
795 \pgfpageslogicalpageoptions{6}
796 {%
797 border shrink=\pgfpageoptionborder,%
798 border code=\beamerswitch@Border, %
799 resized width=.333\pgfphysicalwidth, %800 resized height=.5\pgfphysicalheight,%
801 center=\ifbool{HL@beamerswitch@align}{%
802 \pgfpoint{.833\pgfphysicalwidth - 0.5\beamerswitch@margin}%
803 {.25\pgfphysicalheight + 0.333\beamerswitch@margin}%
804 }{%
805 \pgfpoint{.833\pgfphysicalwidth}{.25\pgfphysicalheight}%
806 }%
807 }%
808 \else
809 8 % stack on top of one another
810 \pgfpageslogicalpageoptions{1}
811 {%
812 border shrink=\pgfpageoptionborder,%
813 Fig. 2013 resized width=.5\pgfphysicalwidth,%
814 resized height=.333\pgfphysicalheight,%
815 center=\ifbool{HL@beamerswitch@align}{%
816 \pgfpoint{.25\pgfphysicalwidth + 0.333\beamerswitch@margin}%
817 {.833\pgfphysicalheight - 0.5\beamerswitch@margin}%
818 }{%
819 \pgfpoint{.25\pgfphysicalwidth}{.833\pgfphysicalheight}%
820 }<sup>%</sup>
821 }<sup>%</sup>
822 \pgfpageslogicalpageoptions{2}
823 {%
824 border shrink=\pgfpageoptionborder,%
825 border code=\beamerswitch@Border,%
826 resized width=.5\pgfphysicalwidth, %
```

```
827 resized height=.333\pgfphysicalheight,%
828 center=\ifbool{HL@beamerswitch@align}{%
829 \pgfpoint{.75\pgfphysicalwidth - 0.333\beamerswitch@margin}%
830 {.833\pgfphysicalheight - 0.5\beamerswitch@margin}
831 }{%
832 \pgfpoint{.75\pgfphysicalwidth}{.833\pgfphysicalheight}%
833 }<sup>%</sup>
834 }%
835 \pgfpageslogicalpageoptions{3}
836 {%
837 border shrink=\pgfpageoptionborder,%
838 border code=\beamerswitch@Border,%
839 resized width=.5\pgfphysicalwidth,%
840 resized height=.333\pgfphysicalheight, %
841 center=\ifbool{HL@beamerswitch@align}{%
842 \pgfpoint{.25\pgfphysicalwidth +
             ,→ 0.333\beamerswitch@margin}{.5\pgfphysicalheight}%
843 }{%
844 \pgfpoint{.25\pgfphysicalwidth}{.5\pgfphysicalheight}%
845 }%
846 }<sup>%</sup>
847 \pgfpageslogicalpageoptions{4}
848 {%
849 border shrink=\pgfpageoptionborder,%
850 border code=\beamerswitch@Border,%
851 The State of State State State State State State State State State State State State State State State State
852 resized height=.333\pgfphysicalheight,%
853 center=\ifbool{HL@beamerswitch@align}{%
854 \pgfpoint{.75\pgfphysicalwidth -
             ,→ 0.333\beamerswitch@margin}{.5\pgfphysicalheight}%
855 }\{85\}856 \pgfpoint{.75\pgfphysicalwidth}{.5\pgfphysicalheight} \sum
857 }%
858 }%
859 \pgfpageslogicalpageoptions{5}
860 {%
861 border shrink=\pgfpageoptionborder,%
862 border code=\beamerswitch@Border, %
863 resized width=.5\pgfphysicalwidth, %
864 resized height=.333\pgfphysicalheight, %
865 center=\ifbool{HL@beamerswitch@align}{%
866 \pgfpoint{.25\pgfphysicalwidth + 0.333\beamerswitch@margin}%
867 \{ .167\}pgfphysicalheight + 0.5\beamerswitch@margin}%
868 }{%
869 \pgfpoint{.25\pgfphysicalwidth}{.167\pgfphysicalheight}%
870 }%
871 }%
872 \pgfpageslogicalpageoptions{6}
873 {%
874 border shrink=\pgfpageoptionborder, %
875 border code=\beamerswitch@Border,%
876 resized width=.5\pgfphysicalwidth, %
877 resized height=.333\pgfphysicalheight, %
878 center=\ifbool{HL@beamerswitch@align}{%
879 \pgforint{.75\pgfphysicalwidth - 0.333\beamerswitch@margin}\880 {.167\pgfphysicalheight + 0.5\beamerswitch@margin}
```

```
881 }{%
882 \pgfpoint{.75\pgfphysicalwidth}{.167\pgfphysicalheight}%
883 }%
884 }%
885 \fi
886 }
```
The '2 by 4' layout layout positions the slides as four rows of two slides each.

```
887 \{987\} \pgfpagesdeclarelayout\{2 \text{ by } 4\}888 {
889 \edef\pgfpageoptionheight{\the\paperwidth} % landscaped by default
890 \edef\pgfpageoptionwidth{\the\paperheight}
891 \def\pgfpageoptionborder{0pt}
892 \def\pgfpageoptionfirstshipout{1}
893 }
894 {
895 \pgfpagesphysicalpageoptions
896 {%
897 logical pages=8,%
898 physical height=\pgfpageoptionheight,%
899 physical width=\pgfpageoptionwidth, \%900 current logical shipout=\pgfpageoptionfirstshipout%
901 }
902 \ifdim\paperheight>\paperwidth\relax
903 % put side-by-side
904 \pgfpageslogicalpageoptions{1}
905 {%
906 border shrink=\pgfpageoptionborder, %
907 border code=\beamerswitch@Border, %
908 resized width=.25\pgfphysicalwidth,%
909 resized height=.5\pgfphysicalheight,%
910 center=\ifbool{HL@beamerswitch@align}{%
911 \pgfpoint{.125\pgfphysicalwidth + 0.6\beamerswitch@margin}%
912 \{ .75\text{bprb} \} . The state of the state of \{ .75\text{bprb} \} and \{ .75\text{bprb} \} and \{ .75\text{bprb} \} and \{ .75\text{bprb} \} and \{ .75\text{bprb} \} and \{ .75\text{bprb} \} and \{ .75\text{bprb} \} and \{ .75\text{bprb} \} and \{ .7913 }{%
914 \text{logfpoint}\{.125\pgfphysicalwidth\}.75\pgfphysicalheight}
915 } \frac{915}{90}916 }%
917 \pgfpageslogicalpageoptions{2}
918 {%
919 border shrink=\pgfpageoptionborder, %
920 border code=\beamerswitch@Border,%
921 resized width=.25\pgfphysicalwidth,%
922 Parameter 1 resized height=.5\pgfphysicalheight,%
923 center=\ifbool{HL@beamerswitch@align}{%
924 \pgfpoint{.375\pgfphysicalwidth + 0.2\beamerswitch@margin}%
925 \left\{\ .75\pgfphysicalheight - 0.333\beamerswitch@margin}%
926 }\{\%}
927 \pgfpoint{.375\pgfphysicalwidth}{.75\pgfphysicalheight}%
928 }%
929 }%
930 \pgfpageslogicalpageoptions{3}
931 {%
932 border shrink=\pgfpageoptionborder, %
933 border code=\beamerswitch@Border,%
```

```
934 resized width=.25\pgfphysicalwidth, %
935 Parameter State of the State of the State State State State State State State State State State State State State State State State State State State State State State State State State State State State State State S
936 center=\ifbool{HL@beamerswitch@align}{%
937 \pgfpoint{.625\pgfphysicalwidth - 0.2\beamerswitch@margin}%
938 {.75\pgfphysicalheight - 0.333\beamerswitch@margin}%
939 }{%
940 \pgfpoint{.625\pgfphysicalwidth}{.75\pgfphysicalheight}%
941 } ?
942 }%
943 \pgfpageslogicalpageoptions{4}
944 \frac{94}{9}945 border shrink=\pgfpageoptionborder, %
946 border code=\beamerswitch@Border, %
947 resized width=.25\pgfphysicalwidth,%
948 resized height=.5\pgfphysicalheight, %949 center=\ifbool{HL@beamerswitch@align}{%
950 \pgfpoint{.875\pgfphysicalwidth - 0.6\beamerswitch@margin}%
951 \{ .75\pgfphysicalheight - 0.333\beamerswitch@margin\%952 }\{%953 \pgfpoint{.875\pgfphysicalwidth}{.75\pgfphysicalheight}%
954 } \frac{954}{ }955 }\%956 \pgfpageslogicalpageoptions{5}
957 {%
958 border shrink=\pgfpageoptionborder,%
959 border code=\beamerswitch@Border, %
960 resized width=.25\pgfphysicalwidth,%
961 cancer resized height=.5\pgfphysicalheight,%
962 center=\ifbool{HL@beamerswitch@align}{%
963 \pgfpoint{.125\pgfphysicalwidth + 0.6\beamerswitch@margin}%
964 {.25\pgfphysicalheight + 0.333\beamerswitch@margin}%
965 }\{\%
966 \pgfpoint{.125\pgfphysicalwidth}{.25\pgfphysicalheight}%
967 } \frac{1}{2}968 }%
969 \pgfpageslogicalpageoptions{6}
970 {%
971 border shrink=\pgfpageoptionborder, %
972 border code=\beamerswitch@Border, %
973 Part Edge Service State Service State State State State State State State State State State State State State State State State State State State State State State State State State State State State State State State
974 Propriet State State State State State State State State State State State State State State State State State State State State State State State State State State State State State State State State State State Stat
975 center=\ifbool{HL@beamerswitch@align}{%
976 \gamma \pgfpoint{.375\pgfphysicalwidth + 0.2\beamerswitch@margin}%
977 \{ .25\pgfphysicalheight + 0.333\beamerswitch@margin\%978 }{%
979 \pgfpoint{.375\pgfphysicalwidth}{.25\pgfphysicalheight}%
980 }%
981 }%
982 \pgfpageslogicalpageoptions{7}
983 {%
984 border shrink=\pgfpageoptionborder,%
985 border code=\beamerswitch@Border,%
986 resized width=.25\pgfphysicalwidth, %
987 Part 2012 resized height=.5\pgfphysicalheight,%
988 center=\ifbool{HL@beamerswitch@align}{%
989 \pgfpoint{.625\pgfphysicalwidth - 0.2\beamerswitch@margin}%
```

```
990 \left\{ .25\pgfphysicalheight + 0.333\beamerswitch@margin\% \right\}991 }{%
992 \pgfpoint{.625\pgfphysicalwidth}{.25\pgfphysicalheight}%
993 }<sup>%</sup>
994 }%
995 \pgfpageslogicalpageoptions{8}
996 {%
997 border shrink=\pgfpageoptionborder, %
998 border code=\beamerswitch@Border,%
999 resized width=.25\pgfphysicalwidth.%
1000 resized height=.5\pgfphysicalheight,%
1001 center=\ifbool{HL@beamerswitch@align}{%
1002 \pgfpoint{.875\pgfphysicalwidth - 0.6\beamerswitch@margin}%
1003 {.25\pgfphysicalheight + 0.333\beamerswitch@margin}%
1004 }{%
1005 \pgfpoint{.875\pgfphysicalwidth}{.25\pgfphysicalheight}%
1006 }%
1007 }%
1008 \else
1009 8 % stack on top of one another
1010 \pgfpageslogicalpageoptions{1}
1011 {%
1012 border shrink=\pgfpageoptionborder,%
1013 border code=\beamerswitch@Border,%
1014 resized width=.5\pgfphysicalwidth,%
1015 The State of State Series State State State State State State State State State State State State State
1016 center=\ifbool{HL@beamerswitch@align}{%
1017 \pgfpoint{.25\pgfphysicalwidth + 0.333\beamerswitch@margin}%
1018 {.875\pgfphysicalheight - 0.6\beamerswitch@margin}%
1019 }{%
1020 \pgfpoint{.25\pgfphysicalwidth}{.875\pgfphysicalheight}%
1021 }%
1022 }%
1023 \pgfpageslogicalpageoptions{2}
1024 {%
1025 border shrink=\pgfpageoptionborder,%
1026 border code=\beamerswitch@Border, %
1027 resized width=.5\pgfphysicalwidth, %1028 resized height=.25\pgfphysicalheight,%
1029 center=\ifbool{HL@beamerswitch@align}{%
1030 \pgfpoint{.75\pgfphysicalwidth - 0.333\beamerswitch@margin}%
1031 {.875\pgfphysicalheight - 0.6\beamerswitch@margin}%
1032 }{%
1033 \pgfpoint{.75\pgfphysicalwidth}{.875\pgfphysicalheight}%
1034 }%
1035 }%
1036 \pgfpageslogicalpageoptions{3}
1037 {%
1038 border shrink=\pgfpageoptionborder,%
1039 border code=\beamerswitch@Border, %
1040 resized width=.5\pgfphysicalwidth,%
1041 resized height=.25\pgfphysicalheight, %
1042 center=\ifbool{HL@beamerswitch@align}{%
1043 \pgfpoint{.25\pgfphysicalwidth + 0.333\beamerswitch@margin}%
1044 {.625\pgfphysicalheight - 0.2\beamerswitch@margin}%
1045 }{%
```
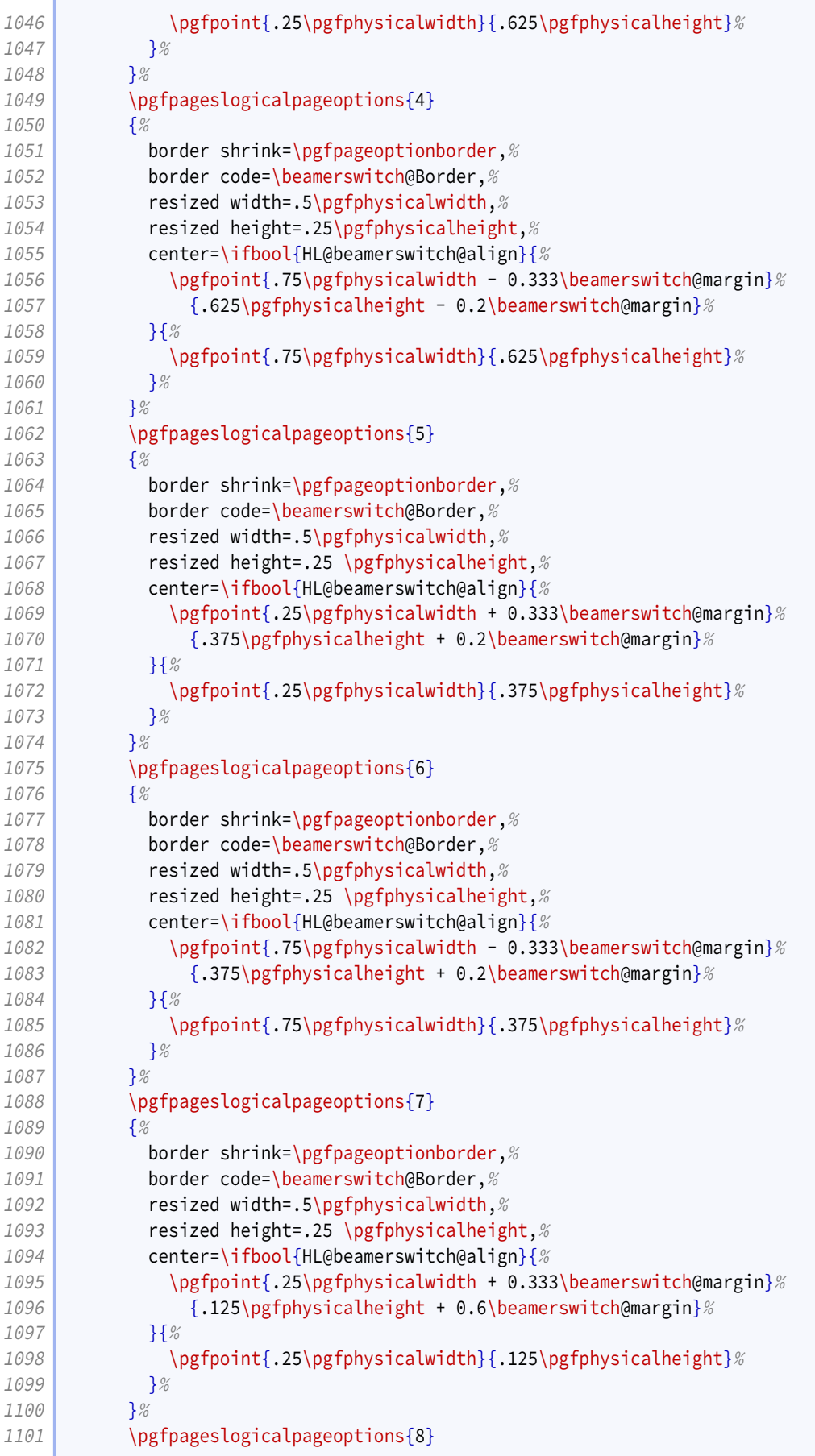

<span id="page-32-0"></span>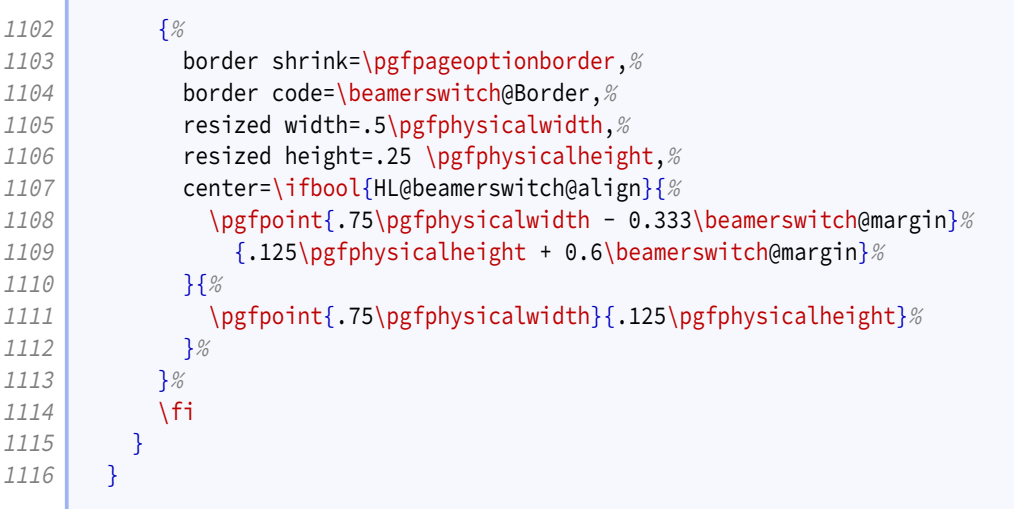

## **9.7 Article layout**

We provide some options for configuring the appearance of article mode.

The maketitle option triggers adjustments in how the title block is printed.

```
1117 \define@boolkey[AL]{beamerswitch}{maketitle}[true]{}
```
One will be to join the title and subtitle with a colon. There is an edge case where, if the user provides a title that ends in '!' or '?' *and* provides a subtitle while this option is in effect, they will end up with clashing punctuation in the middle of the displayed title ('!:' or '?:'). We therefore introduce a toggle that, if set true, suppresses the additional colon.

1118 \newtoggle{titlepunct}

Of course, we would rather not bother the user with this, so we introduce a command for testing the title for final punctuation.

The only way I can seem to do this is by switching to [expl3](http://www.ctan.org/pkg/expl3) syntax. Rather than introduce extra hard dependencies to cope with what will probably be quite a rare issue, we make the dependency soft: it will only be applied if [xparse](http://www.ctan.org/pkg/xparse) is available. If there is demand for it, we could introduce a class option to switch this code on or off, but let's see how we go.

```
1119 \IfFileExists{xparse.sty}{\@tempswatrue}{\@tempswafalse}
1120 \if@tempswa
1121 \RequirePackage{xparse}
1122 \ExplSyntaxOn
1123 \NewDocumentCommand{\bsw@punct@test}{m}{\l_bsw_punct_test:n {#1}}
1124 \cs_new_protected:Nn \l_bsw_punct_test:n
1125 {
1126 \str_case_x:nnTF { \str_item:nn {#1} {-1} }
1127 {
1128 {, } { }
1129 { ; } { }
1130 { : } { }
```

```
1131 { . } { }
1132 { ! } { }
1133 { ? } { }
1134 }
1135 \{ \gtrsim \{ \gtrsim \frac{t}{t} \} \}1136 \{ \gtrm{ \global\tag{ \qtilde} \} \}1137 }
1138 \ExplSyntaxOff
```
We insert this test into the definitions for \title introduced by [beamer](http://www.ctan.org/pkg/beamer)/[beamerarticle](http://www.ctan.org/pkg/beamerarticle).

```
1139 \mode<article>{%
1140 \renewcommand{\title}[2][]{\beamer@origtitle{#2}\bsw@punct@test{#2}}
1141 }
1142 \mode<presentation>{%
1143 \long\def\beamer@title[#1]#2{%
1144 \text{def}\inserttitle{#2}%
1145 \def\beamer@shorttitle{#1}%
1146 \bsw@punct@test{#2}%
1147 }
1148 }
1149 \else
1150 \\ulog{Beamerswitch: Auto-detection of title punctuation not available.}
1151 \fi
```
We offer some alternatives for handling frame titles in article mode.

- para is what [beamerarticle](http://www.ctan.org/pkg/beamerarticle) normally does.
- margin puts the frame titles in the margin.
- none gets rid of them entirely.

```
1152 \define@choicekey+[AL]{beamerswitch}{frametitles}{para, margin, none}{%
1153 \def\beamerswitch@articleframetitles{#1}%
1154 }{%
1155 \ClassWarning{beamerswitch}{Value of `frametitles' not recognized.
1156 Allowed values are para, margin, and none.}%
1157 }
```
We provide a command for setting these options.

```
1158 \newcommand{\articlelayout}[1]{%
1159 \setkeys[AL]{beamerswitch}{#1}%
```
The following options are mode specific.

1160 \mode<article>{%

Personally I find slide titles somewhat intrusive in article mode. They can easily end up duplicating section headings in running text, or captions in figures. You may have other ideas, so we keep this behaviour configurable.

The margin value is implemented using  $\max$ 

<span id="page-34-0"></span>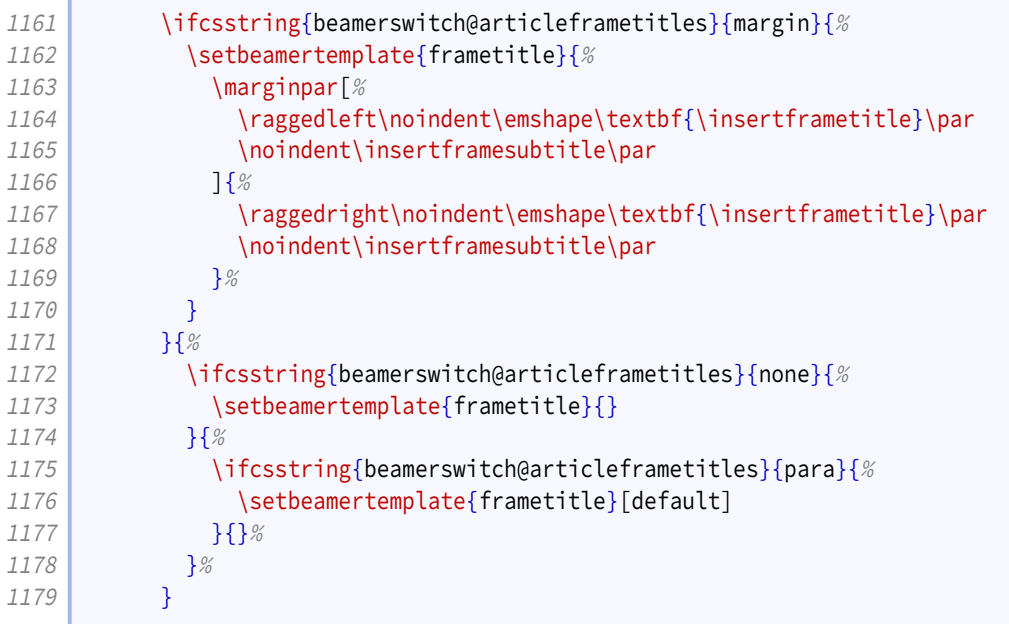

This is where we make our adjustments to \maketitle. We start by joining the subtitle to the title by means of a colon instead of a newline.

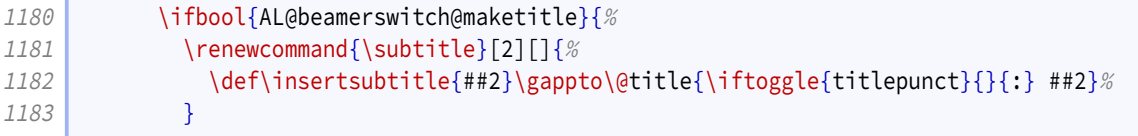

We add support for printing the institute information.

```
1184 \ifundef{\beamer@originstitute}{%
1185 \renewcommand{\institute}[2][]{\def\insertinstitute{##2}}%
1186 }{%
1187 \renewcommand{\institute}[2][]{%
1188 \def\insertinstitute{##2}\beamer@originstitute{##2}}%
1189 }%
```
Our first change to \maketitle itself is to remove the initial vertical space.

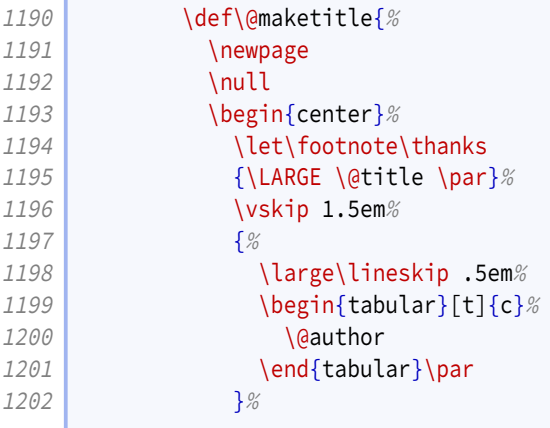

 $\epsilon$ 

The other is to add in a row for the institute information.

```
1203 \ifdefvoid{\insertinstitute}{}{%
1204 {%
1205 \normalsize\lineskip .5em%
1206 \begin{bmatrix} \text{begin} \text{t} \end{bmatrix}1207 \\tinsertinstitute
1208 \end{tabular}\par
1209 } ?
1210 } %
1211 \vskip 1em%
1212 {\large \@date}%
1213 \end{center}%
1214 \text{par}\vskip 1.5em\%1215 }<sup>%</sup>
1216 }{}%
1217 }%
```
For consistency, if the maketitle option has been passed, we change the PDF metadata in the other modes to use the colon convention for joining the title and subtitle.

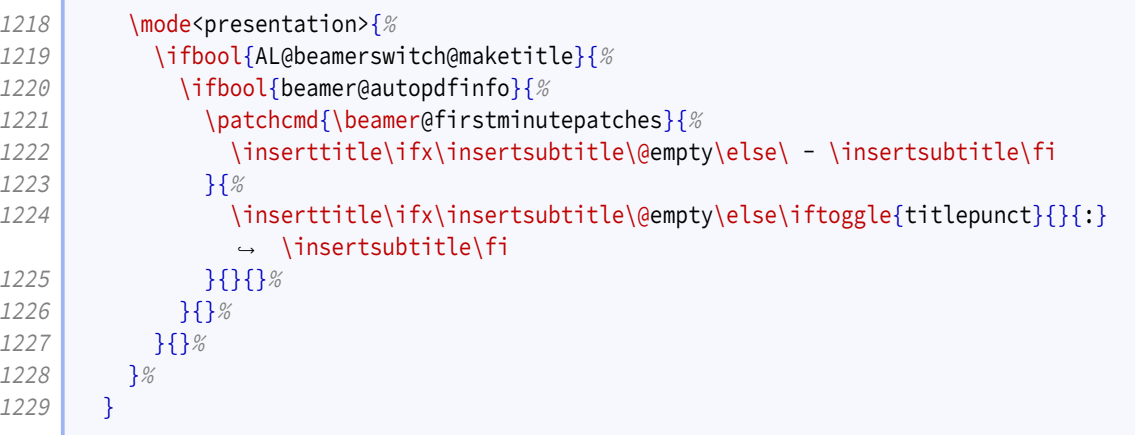

### There is no more.

1230 \endinput

# **Index**

3plus value, [7](#page-6-0) , *[14](#page-13-0)* 4plus value, [7](#page-6-0) , *[14](#page-13-0)* 2 value, [7](#page-6-0) , *[14](#page-13-0)* 3 value, [7](#page-6-0) , *[14](#page-13-0)* 4 value, [7](#page-6-0) , *[14](#page-13-0)* 6 value, [7](#page-6-0) , *[14](#page-13-0)* 8 value, [7](#page-6-0) , *[14](#page-13-0)* align key, [7](#page-6-0) , *[15](#page-14-0)* also key, [5](#page-4-0) , *[11](#page-10-1)* alsoarticle key, [5](#page-4-0) , *[11](#page-10-1)* alsobeamer key, [5](#page-4-0) , *[11](#page-10-1)* alsohandout key, [5](#page-4-0) , *[11](#page-10-1)* alsotrans key, [5](#page-4-0) , *[11](#page-10-1)* article key, [4](#page-3-0) , *[10](#page-9-0) [–11](#page-10-1)* \articlelayout , [7](#page-6-0) , *[34](#page-33-0) [–36](#page-35-0)* \ArticleSuffix , [5](#page-4-0) , *[11](#page-10-1) [–12](#page-11-0)* beamer key, [4](#page-3-0) , *[10](#page-9-0)* \BeamerSuffix , [5](#page-4-0) , *[11](#page-10-1) [–12](#page-11-0)* \BeamerswitchSpawn , [5](#page-4-0) , *[12](#page-11-0)* border key, [7](#page-6-0) , *[14](#page-13-0) [–15](#page-14-0)* frametitles key, [8](#page-7-1) , *[34](#page-33-0)* handout key, [4](#page-3-0) , *[10](#page-9-0)* \handoutlayout , [7](#page-6-0) , *[15](#page-14-0) [–17](#page-16-0)* \handoutpnobaseline , *[15](#page-14-0)* \HandoutSuffix , [5](#page-4-0) , *[11](#page-10-1) [–12](#page-11-0)* Keys align , [7](#page-6-0) , *[15](#page-14-0)* also , [5](#page-4-0) , *[11](#page-10-1)* alsoarticle , [5](#page-4-0) , *[11](#page-10-1)* alsobeamer , [5](#page-4-0) , *[11](#page-10-1)* alsohandout , [5](#page-4-0) , *[11](#page-10-1)* alsotrans , [5](#page-4-0) , *[11](#page-10-1)* article , [4](#page-3-0) , *[10](#page-9-0) [–11](#page-10-1)* beamer , [4](#page-3-0) , *[10](#page-9-0)* border , [7](#page-6-0) , *[14](#page-13-0) [–15](#page-14-0)* frametitles , [8](#page-7-1) , *[34](#page-33-0)* handout , [4](#page-3-0) , *[10](#page-9-0)* maketitle , [8](#page-7-1) , *[33](#page-32-0)* margin , [7](#page-6-0) , *[15](#page-14-0)* nohyperref , [6](#page-5-0) , *[11](#page-10-1)* nup , [7](#page-6-0) , *[14](#page-13-0)* paper , [7](#page-6-0) , *[14](#page-13-0)* pnos , [7](#page-6-0) , *[15](#page-14-0)* textinst , [6](#page-5-0) , *[11](#page-10-1)*

trans , [4](#page-3-0) , *[10](#page-9-0)*

maketitle key, [8](#page-7-1) , *[33](#page-32-0)* margin key, [7](#page-6-0) , *[15](#page-14-0)* margin value, [8](#page-7-1) , *[34](#page-33-0) [–35](#page-34-0)*

nohyperref key, [6](#page-5-0) , *[11](#page-10-1)* none value, [8](#page-7-1) , *[34](#page-33-0) [–35](#page-34-0)* nup key, [7](#page-6-0) , *[14](#page-13-0)*

paper key, [7](#page-6-0) , *[14](#page-13-0)* para value, [8](#page-7-1) , *[34](#page-33-0) [–35](#page-34-0)* pnos key, [7](#page-6-0) , *[15](#page-14-0)*

\SpawnedCompiler , *[12](#page-11-0)* \SpawnedLuaTeX , *[12](#page-11-0)* \SpawnedPDFTeX , *[12](#page-11-0)* \SpawnedTeX , *[12](#page-11-0)* \SpawnedXeTeX , *[12](#page-11-0)*

textinst key, [6](#page-5-0) , *[11](#page-10-1)* trans key, [4](#page-3-0) , *[10](#page-9-0)* \TransSuffix , [5](#page-4-0) , *[11](#page-10-1) [–12](#page-11-0)*

### Values

3plus , [7](#page-6-0) , *[14](#page-13-0)* 4plus , [7](#page-6-0) , *[14](#page-13-0)* 2 , [7](#page-6-0) , *[14](#page-13-0)* 3 , [7](#page-6-0) , *[14](#page-13-0)* 4 , [7](#page-6-0) , *[14](#page-13-0)* 6 , [7](#page-6-0) , *[14](#page-13-0)* 8 , [7](#page-6-0) , *[14](#page-13-0)* margin , [8](#page-7-1) , *[34](#page-33-0) [–35](#page-34-0)* none , [8](#page-7-1) , *[34](#page-33-0) [–35](#page-34-0)* para , [8](#page-7-1) , *[34](#page-33-0) [–35](#page-34-0)*